; Through the courtesy of ; ; FORTH INTEREST GROUP ; P.O. BOX 2154 ; OAKLAND, CALIFORNIA ; 94621 ; ; Release 1.1 ; with compiler security ; and variable length names ; Further distribution must include the above notice. The FIG installation Manual is required as it contains the model of FORTH and glossary of the system. Available from FIG at the above address for \*\*.\*\* postpaid. ; Translated from the FIG model by W.F. Ragsdale with inputoutput given for the Rockwell System-65. Transportation to other systems requires only the alteration of : ; XEMIT, XKEY, XQTER, XCR, AND RSLW ; Equates giving memory assignments, machine ; registers, and disk parameters. ; SSIZE =128 ; sector size in bytes NBUF =8  $\qquad$  ; number of buffers desired in RAM ; (SSIZE\*NBUF >= 1024 bytes) SECTR =800 ; sector per drive ;<br>  $\begin{array}{ccc} 7.6 & 5.6 & 5.6 \\ 2.6 & 3.6 & 5.6 \\ 3.6 & 5.6 & 5.6 \\ 4.6 & 5.6 & 5.6 \\ 5.6 & 6.6 & 5.6 \\ 6.6 & 6.6 & 6.6 \\ 7.6 & 7.6 & 7.6 \\ 8.6 & 7.6 & 7.6 \\ 9.6 & 9.6 & 1.6 \\ 10.6 & 1.6 & 1.6 \\ 11.6 & 1.6 & 1.6 \\ 12.6 & 1.6 & 1.6 \\ 13.6 & 1.6 & 1.6 \\ 14.6 & 1.6 &$ ; sector limit for two drives of 800 per drive. BMAG =1056 ; total buffer magnitude, in bytes ; expressed by SSIZE+4\*NBUF ; BOS = \$20 ; bottom of data stack, in zero-page. TOS = \$9E : top of data stack, in zero-page. N =TOS+8 ; scratch workspace. IP =N+8 ; interpretive pointer. W =IP+3 ; code field pointer.<br>UP =W+2 ; user area pointer.  $=W+2$  ; user area pointer.  $XSAVE$  =UP+2  $\qquad$  ; temporary for X register. ;<br>TTRX  $= $0100$  ; terminal input buffer of 84 bytes. ORIG =\$0200 ; origin of FORTH's Dictionary. MEM  $= $4000$  ; top of assigned memory+1 byte.<br>UAREA =MEM-128 ; 128 bytes of user area UAREA =MEM-128  $\frac{128}{128}$  bytes of user area<br>DAREA =UAREA-BMAG ; disk buffer space. ; disk buffer space. ; ; Monitor calls for terminal support ; OUTCH =\$D2C1 ; output one ASCII char. to term. INCH = \$D1DC ; input one ASCII char. to term. TCR =\$D0F1 ; terminal return and line feed. ; ; From DAREA downward to the top of the dictionary is free ; space where the user's applications are compiled. ; ; Boot up parameters. This area provides jump vectors ; to Boot up code, and parameters describing the system. ; ;  $* = * + 2$ ; ; User cold entry point

ENTER NOP ; Vector to COLD entry JMP COLD+2 ; REENTR NOP ; User Warm entry point<br>JMP WARM ; Vector to WARM entry ; Vector to WARM entry .WORD \$0004 ; 6502 in radix-36 .WORD \$5ED2 ; .WORD NTOP : Name address of MON<br>.WORD \$7F : Backspace Character .WORD \$7F ; Backspace Character<br>.WORD UAREA ; Initial User Area ; Initial User Area .WORD TOS ; Initial Top of Stack<br>.WORD \$1FF ; Initial Top of Retur ; Initial Top of Return Stack .word yirr continued to be recurred to the word with the word of the word of the word of the second terminal input buffer ; ; .WORD 31 ; Initial name field width .WORD 0 ; 0=nod disk, 1=disk ; Initial fence address .WORD TOP ; Initial top of dictionary .WORD VL0 ; Initial Vocabulary link ptr. ; ; The following offset adjusts all code fields to avoid an ; address ending \$XXFF. This must be checked and altered on ; any alteration , for the indirect jump at W-1 to operate ! ; .ORIGIN \*+2 ; ; ; LIT ; SCREEN 13 LINE 1 ; L22 .BYTE \$83,'LI',\$D4 ; <--- name field ;<br>  $\times$ ----- link field<br>
WORD 00 ; last link marked k .WORD 00 ; last link marked by zero<br>LIT .WORD \*+2 ; <----- code address field  $LDA (IP), Y ; ---- code address field  
\nLDA (IP), Y ; ---- start of parameter$ ; <----- start of parameter field PHA INC IP BNE L30 INC IP+1 L30 LDA (IP),Y L31 INC IP BNE PUSH INC IP+1 ; PUSH DEX DEX ;<br>PUT STA 1,X PLA STA 0,X ; ; NEXT is the address interpreter that moves from machine ; level word to word. ; NEXT LDY #1 LDA (IP),  $Y$  ; Fetch code field address pointed STA  $W+1$  ; to by IP. ; to by IP. DEY LDA (IP),Y STA W<br>JSR TRACE ; Remove this when all is well CLC  $\qquad \qquad ;$  Increment IP by two. LDA IP ADC #2 STA IP BCC L54 INC IP+1 L54 JMP W-1 Jump to an indirect jump (W) which

; vectors to code pointed to by a code ; field. ; ; CLIT pushes the next inline byte to data stack ; L35 .BYTE \$84, 'CLI', \$D4 .WORD  $L22$  ; Link to LIT<br>CLIT .WORD  $*+2$  $.WORD$   $*+2$  LDA (IP),Y PHA TYA BEQ  $L31$  ; a forced branch into  $LIT$ ; ; ; This is a temporary trace routine, to be used until FORTH ; is generally operating. Then NOP the terminal query ; "JSR ONEKEY". This will allow user input to the text interpreter. When crashes occur, the display shows IP, W, ; and the word locations of the offending code. When all is ; well, remove : TRACE, TCOLON, PRNAM, DECNP, and the following monitor/register equates. ; ; ; ; Monitor routines needed to trace. ; XBLANK =\$D0AF ; print one blank CRLF =\$D0D2 ; print a carriage return and line feed. HEX2 =  $$D2CE$  ; print accum as two hex numbers LETTER =\$D2C1 : print accum as one ASCII character ONEKEY = \$D1DC ; wait for keystroke XW =\$12 ; scratch reg. to next code field add<br>NP =\$14 ; scratch reg. pointing to name field =\$14 **:** scratch reg. pointing to name field ; ; TRACE STX XSAVE JSR CRLF LDA IP+1 JSR HEX2 LDA IP JSR HEX2 : print IP, the interpreter pointer JSR XBLANK ; ; LDA #0 LDA (IP),Y STA XW<br>STA NP ; fetch the next code field pointer INY LDA (IP),Y STA XW+1 STA NP+1 JSR PRNAM : print dictionary name ; LDA XW+1 JSR HEX2 : print code field address LDA XW JSR HEX2 JSR XBLANK ; LDA XSAVE : print stack location in zero-page JSR HEX2 JSR XBLANK ; LDA #1  $\qquad$  ; print return stack bottom in page 1 JSR HEX2 TSX INX

 TXA JSR HEX2 JSR XBLANK ; JSR ONEKEY (*i* wait for operator keystroke LDX XSAVE : just to pinpoint early problems LDY #0 RTS ; ; TCOLON is called from DOCOLON to label each point ; where FORTH 'nests' one level. ;<br>TCOLON STX XSAVE LDA W<br>STA NP ; locate the name of the called word LDA W+1 STA NP+1 JSR CRLF LDA #\$3A ; ': JSR LETTER JSR XBLANK JSR PRNAM LDX XSAVE RTS ; ; Print name by it's code field address in NP ; PRNAM JSR DECNP JSR DECNP JSR DECNP LDY #0 PN1 JSR DECNP<br>LDA (NP), Y ; loop till D7 in name set BPL PN1 PN2 INY LDA (NP),Y ; print letters of name field LDA (NP),Y BPL PN2 JSR XBLANK LDY #0 RTS ; ; Decrement name field pointer ;<br>DECNP DECNP LDA NP BNE DECNP1 DEC NP+1<br>DECNP1 DEC NP DEC NP RTS ; ; SETUP ASL A STA N-1 L63 LDA 0,X STA N,Y INX INY CPY N-1 BNE L63 LDY #0 RTS ; **EXCECUTE** ; The settlement of the settlement of the SCREEN 14 LINE 11 ; L75 .BYTE \$87, 'EXECUT', \$C5 .WORD L35 ; link to CLIT

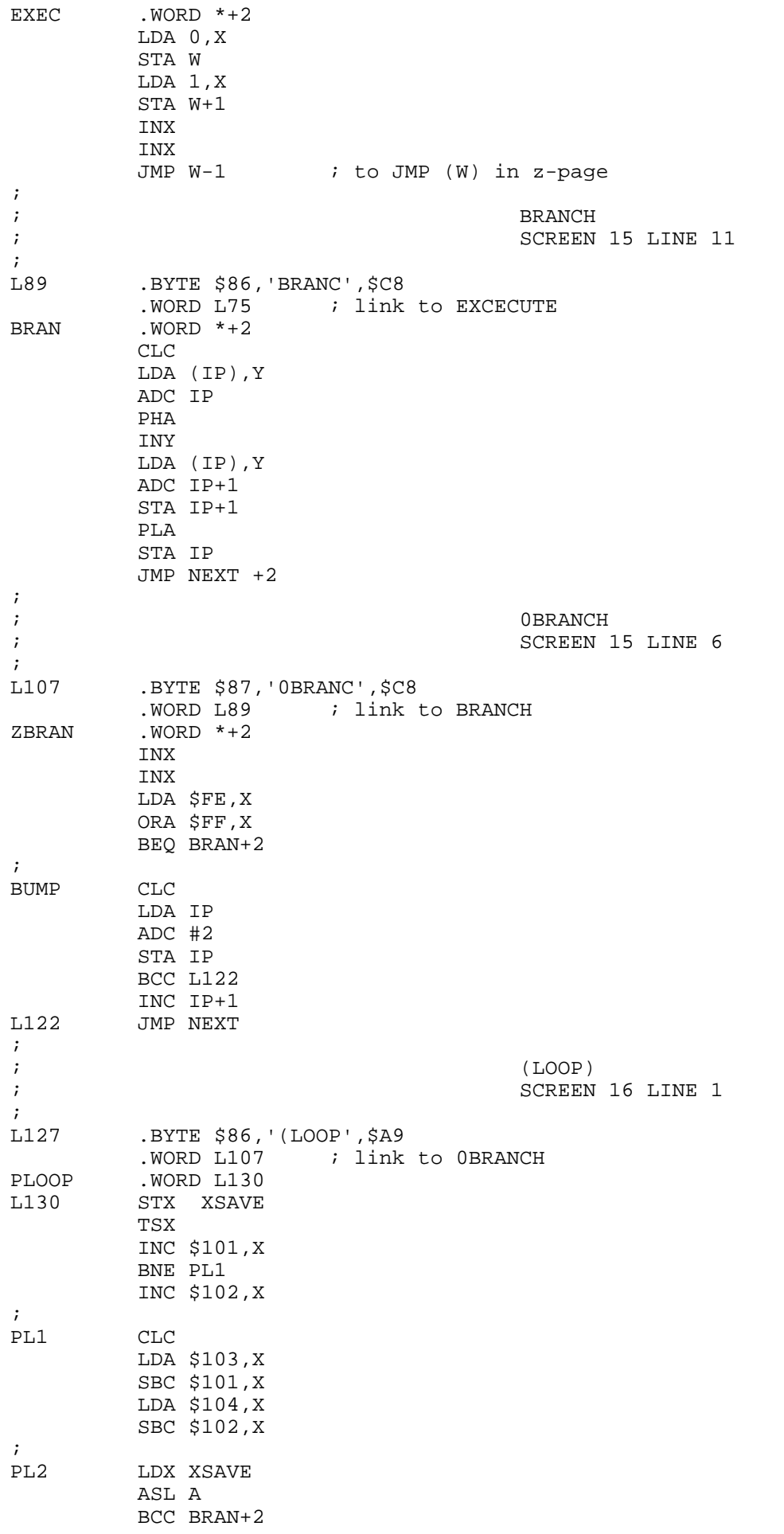

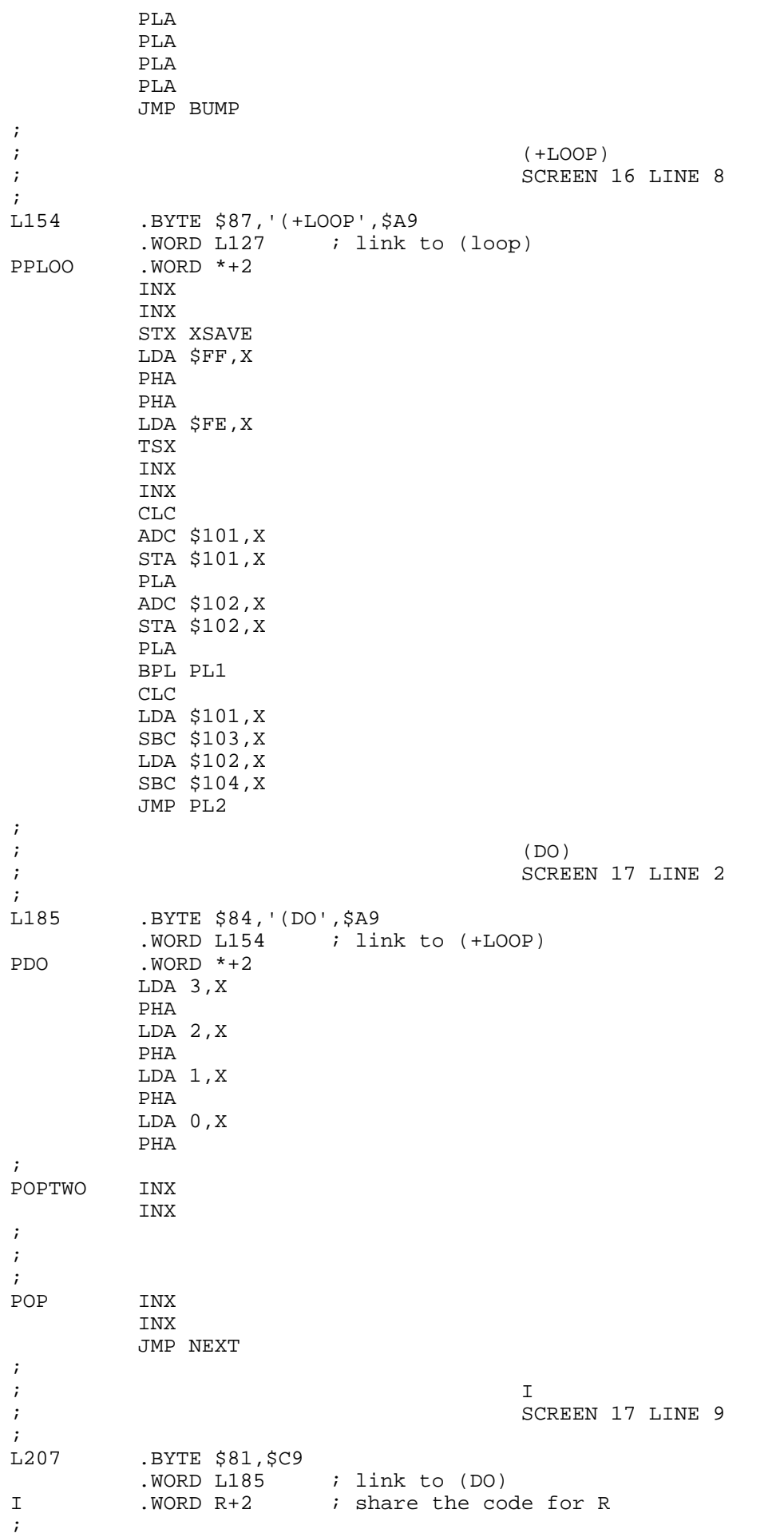

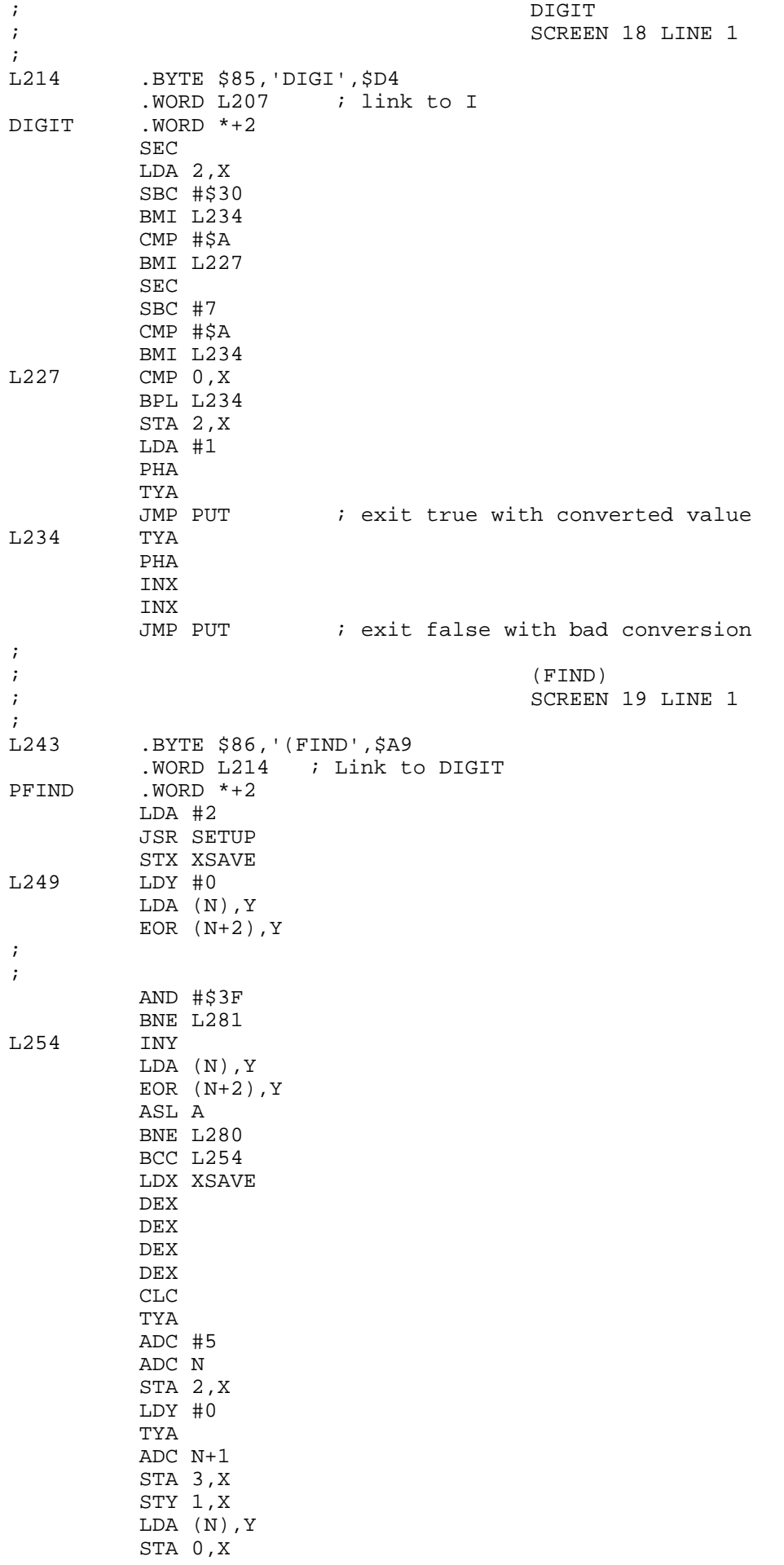

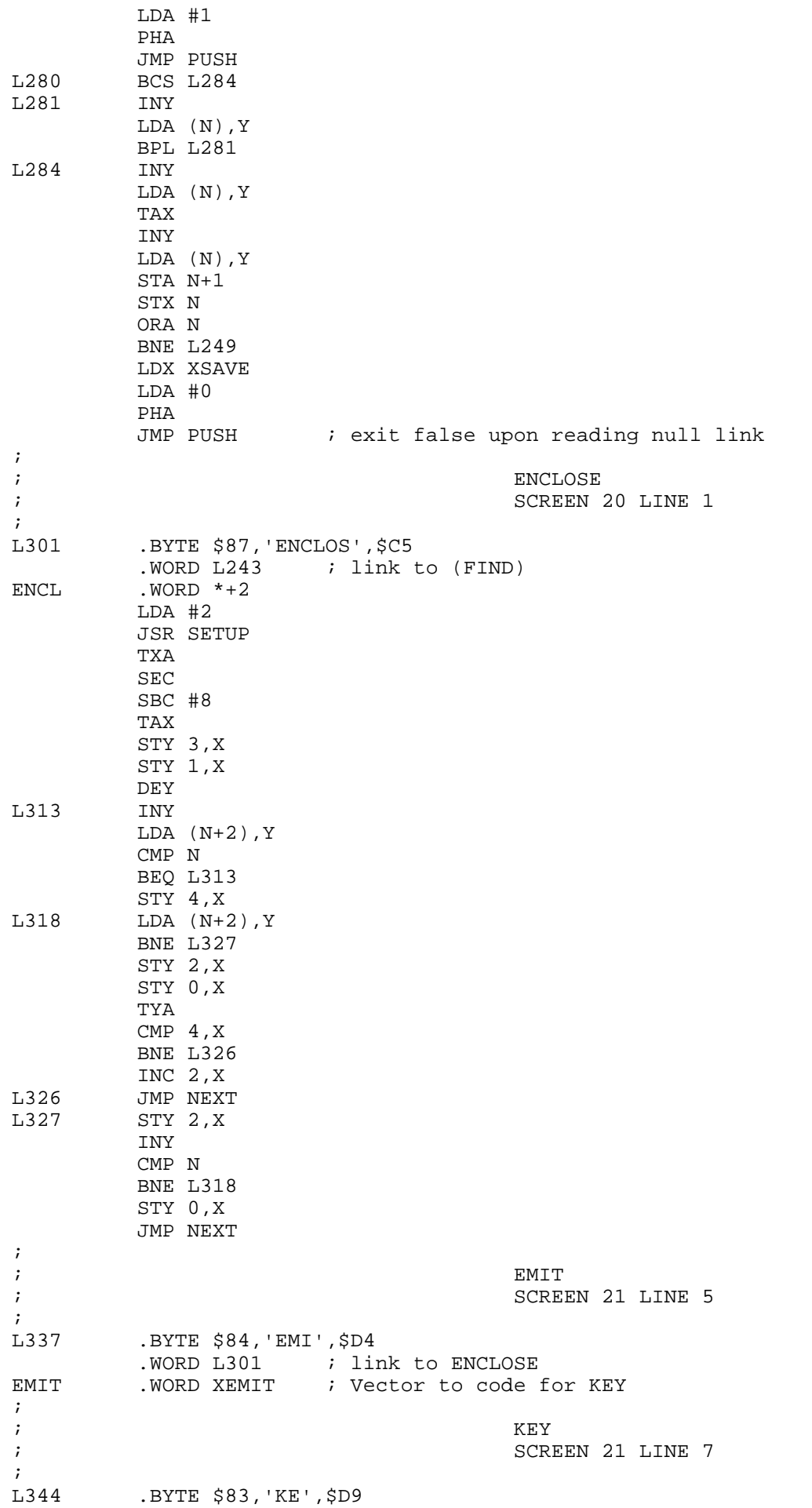

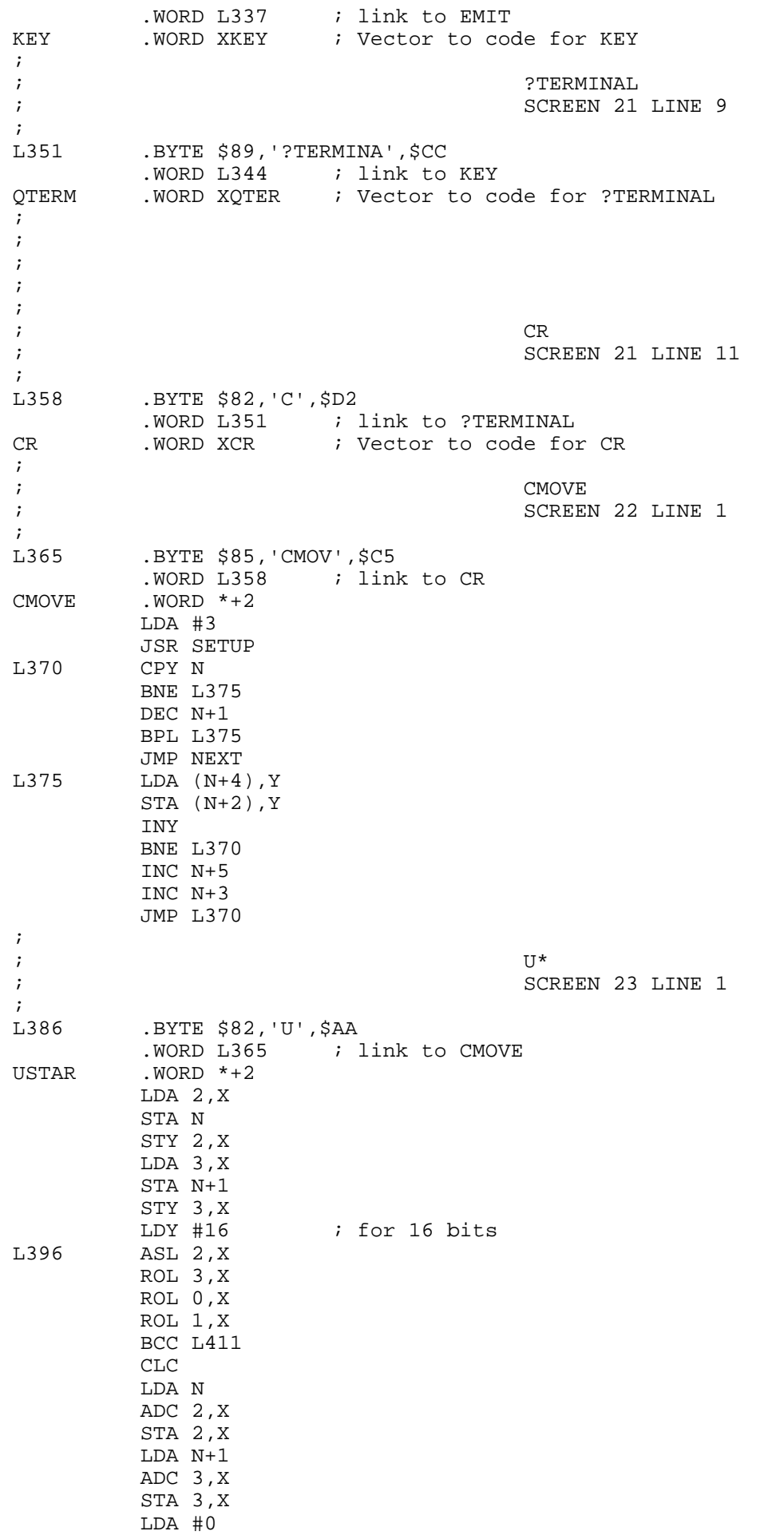

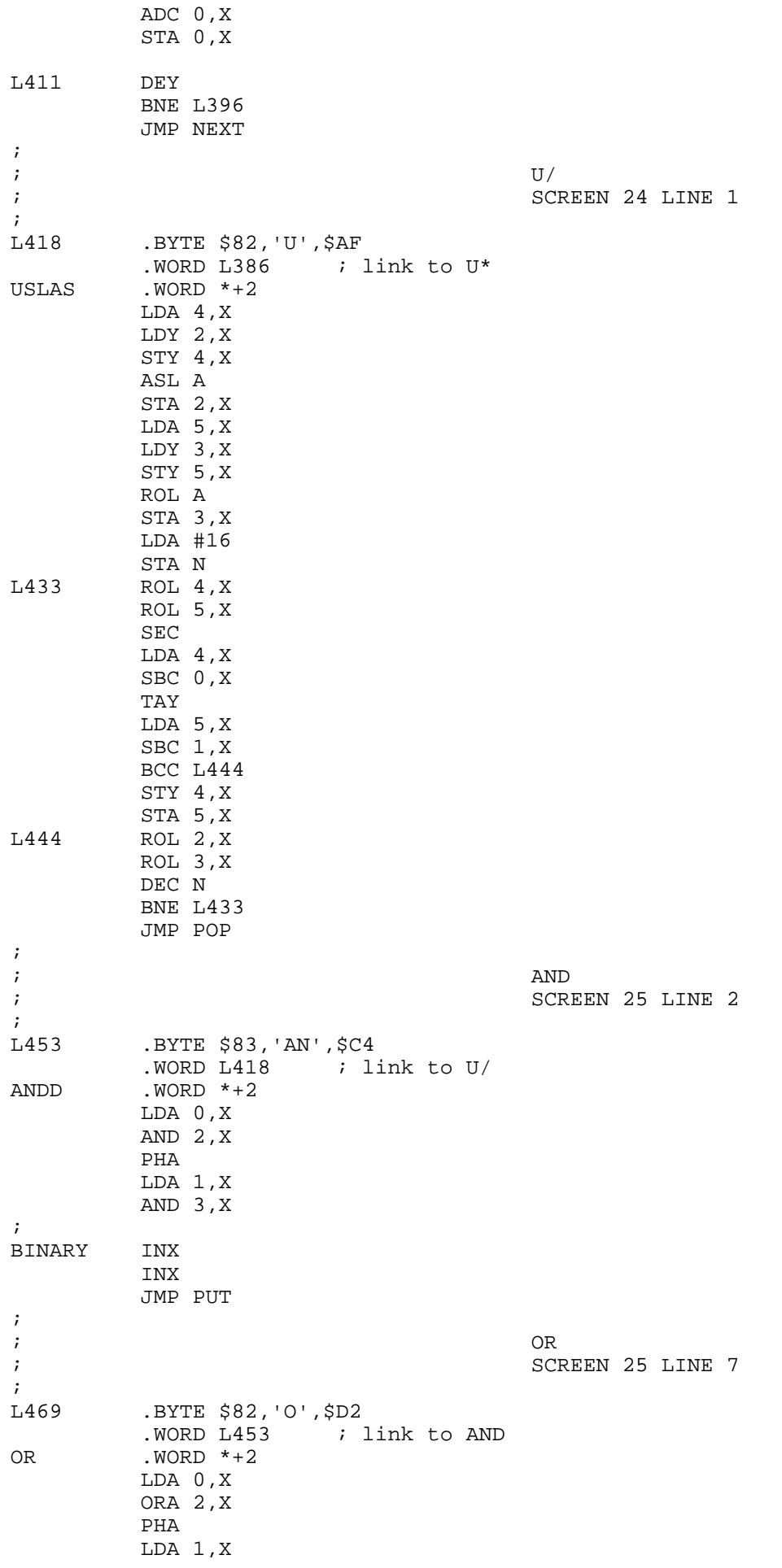

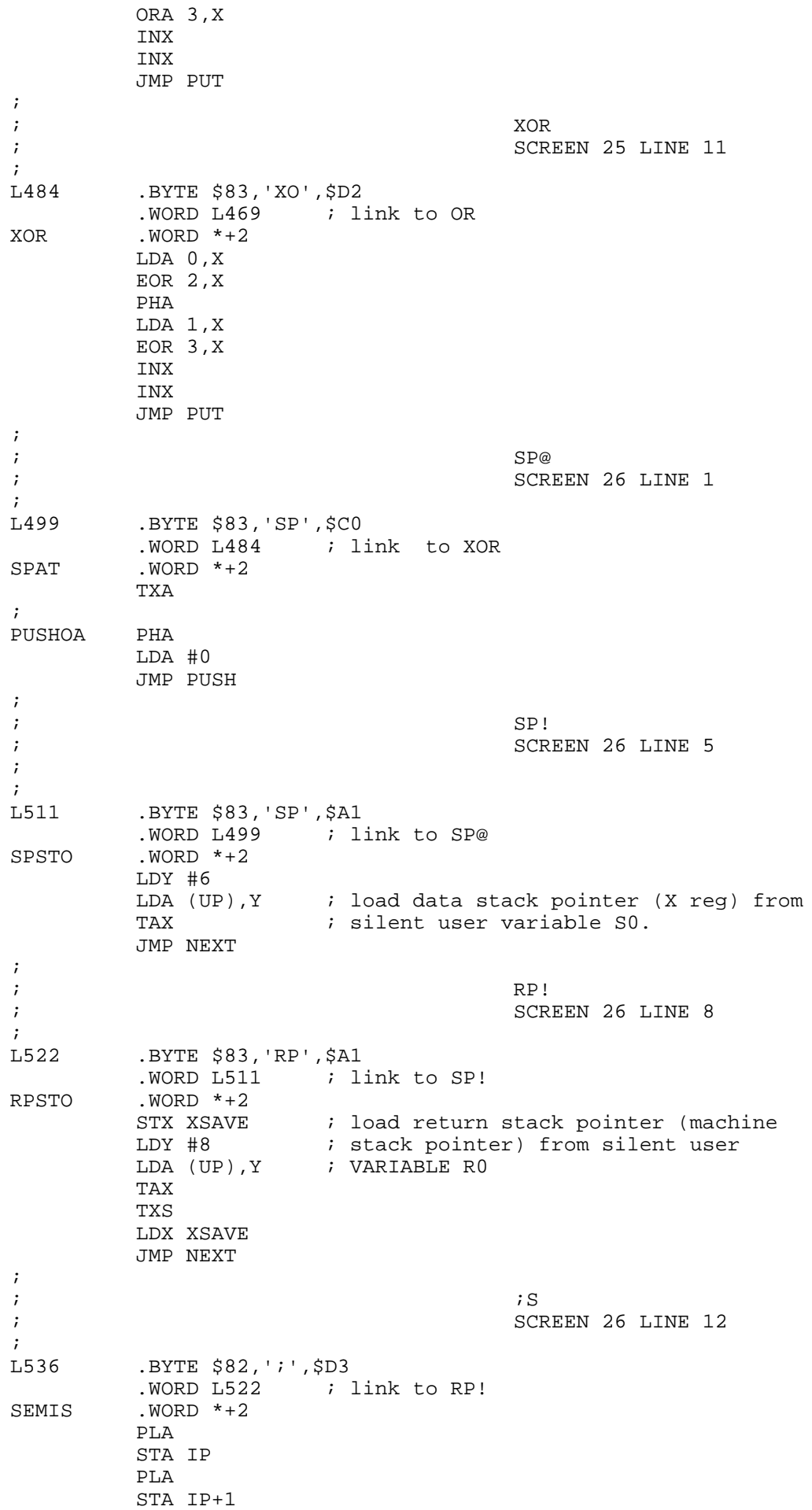

 JMP NEXT ; ; LEAVE ; SCREEN 27 LINE 1 ; L548 .BYTE \$85, 'LEAV', \$C5 .WORD  $L536$  ; link to ; S<br>LEAVE .WORD  $*+2$  $.WORD$   $*+2$  STX XSAVE TSX LDA \$101,X STA \$103,X LDA \$102,X STA \$104,X LDX XSAVE JMP NEXT ;  $\mathbf{R}$  is the contract of  $\mathbf{R}$ ; SCREEN 27 LINE 5 ; L563 .BYTE \$82,'>',\$D2 .WORD L548 ; link to LEAVE  $\begin{array}{lll}\n\text{TOR} & & \text{.WORD} & *+2 \\
\text{LDA} & 1 \,, \text{X}\n\end{array}$ ; move high byte PHA<br>LDA 0,X LDA 0,X  $\qquad$  ; then low byte<br>PHA  $\qquad$  ; to return stae ; to return stack INX INX ; popping off data stack JMP NEXT ;  $;$  R> ; SCREEN 27 LINE 8 ; L577 .BYTE \$82,'R',\$BE .WORD L563 ; link to >R RFROM .WORD  $*+2$ <br>DEX ; make room on data stack DEX PLA  $\qquad$  ; high byte STA 0,X PLA  $\begin{array}{ccc} \n 3 \text{ H} & \text{H} \\
 \text{H} & \text{H} & \text{H} \\
 \text{H} & \text{H} & \text{H} \\
 \text{H} & \text{H} & \text{H} \\
 \text{H} & \text{H} & \text{H} \\
 \text{H} & \text{H} & \text{H} \\
 \text{H} & \text{H} & \text{H} \\
 \text{H} & \text{H} & \text{H} \\
 \text{H} & \text{H} & \text{H} \\
 \text{H} & \text{H} & \text{H} \\
 \text{H} & \text{H} & \text{H} \\
 \text{H} & \text{H} & \text$ ; restored to data stack JMP NEXT ;  $\mathcal{R}$ ; SCREEN 27 LINE 11 ;<br>L591 .BYTE \$81,\$D2<br>.WORD L577 ; link to R> R  $. WORD *+2$  STX XSAVE TSX : address return stack<br>
LDA \$101,X : copy bottom value ; copy bottom value PHA  $\qquad$  ; to data stack LDA \$102,X LDX XSAVE JMP PUSH ;  $\iota$  0= ; SCREEN 28 LINE 2 ; L605 .BYTE \$82,'0',\$BD .WORD L591 ; link to R ZEQU .WORD \*+2<br>LDA 1,X ; Corrected from FD3/2 p69 STY 1,X ORA 0,X

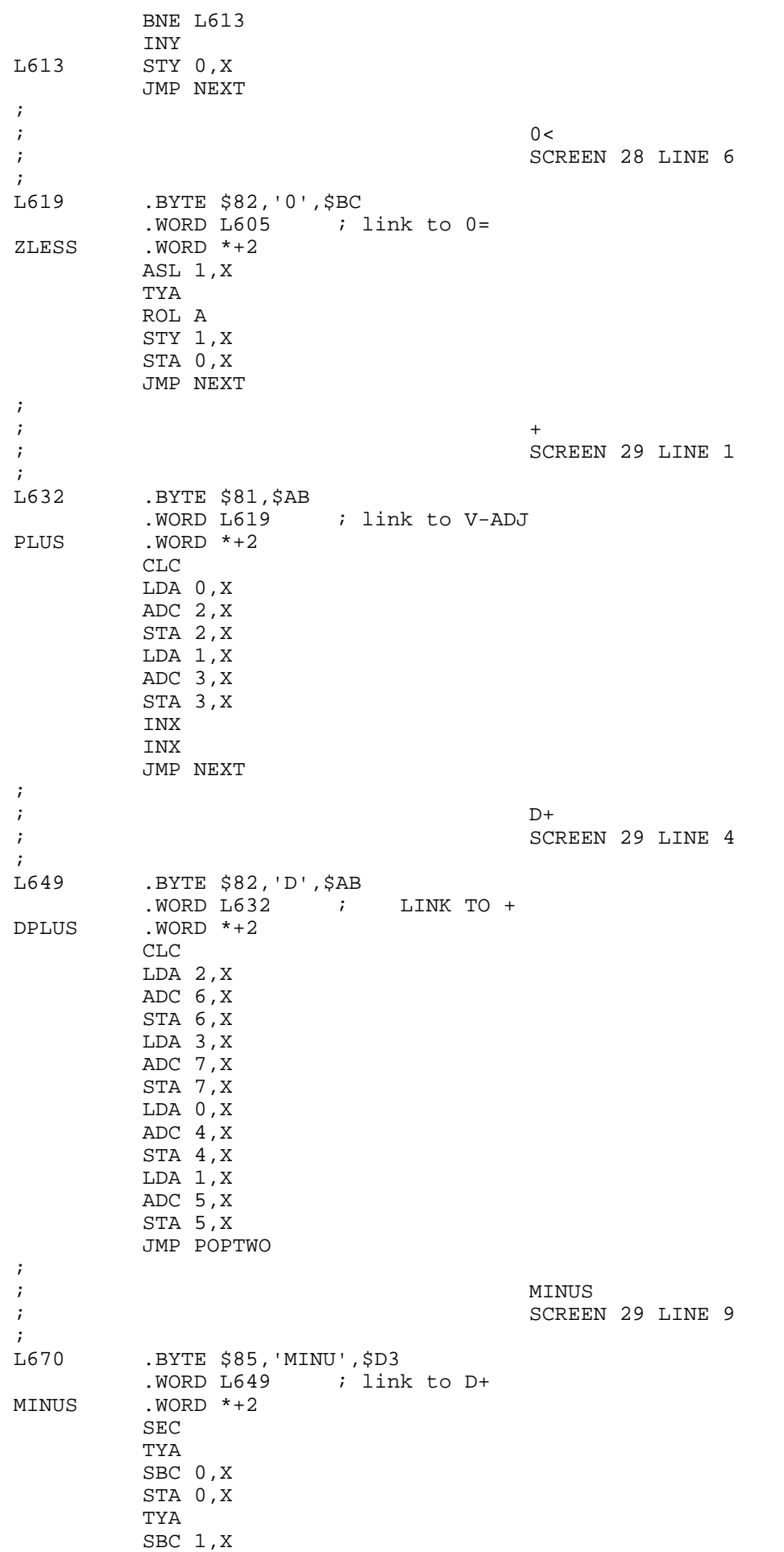

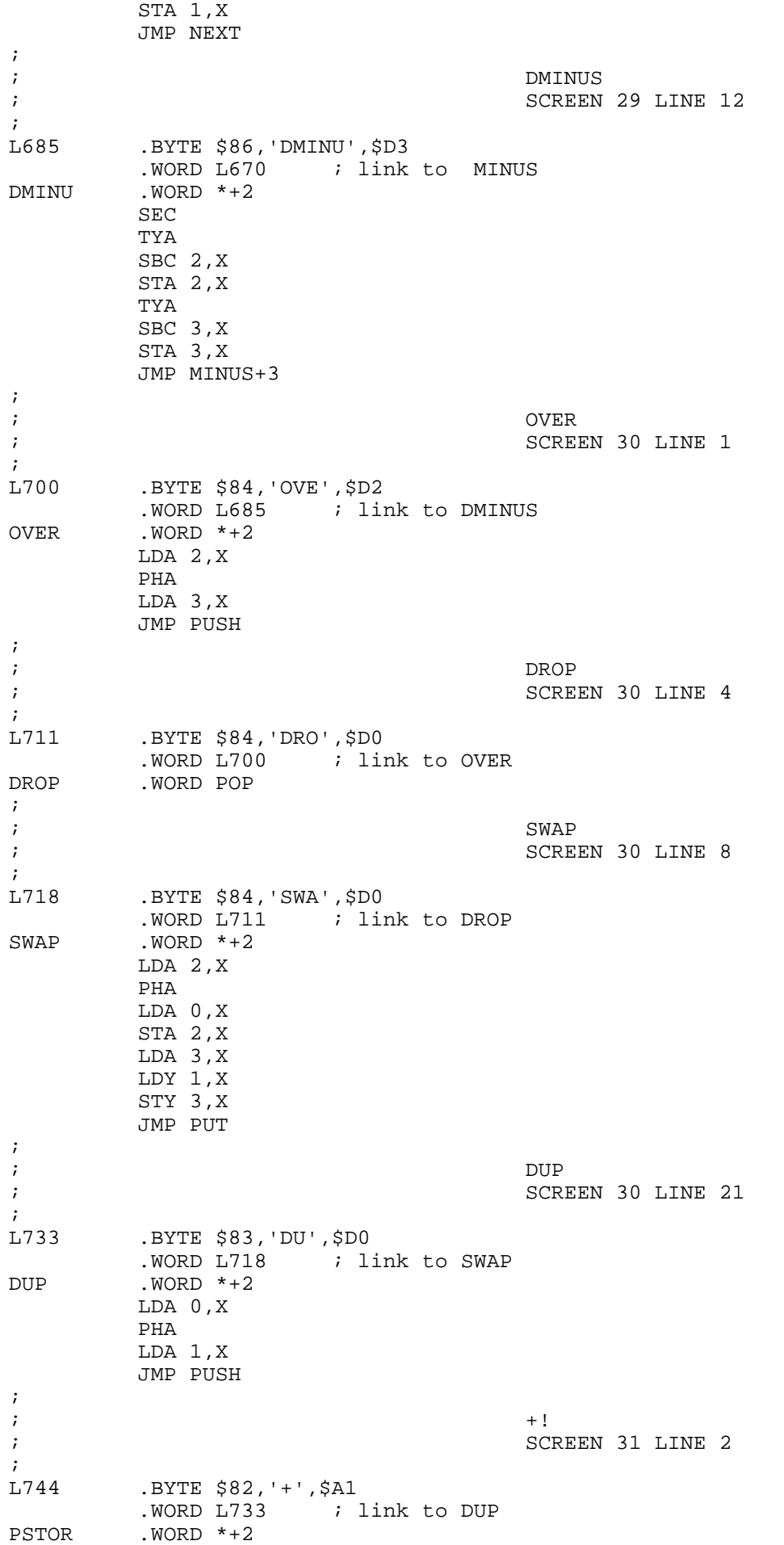

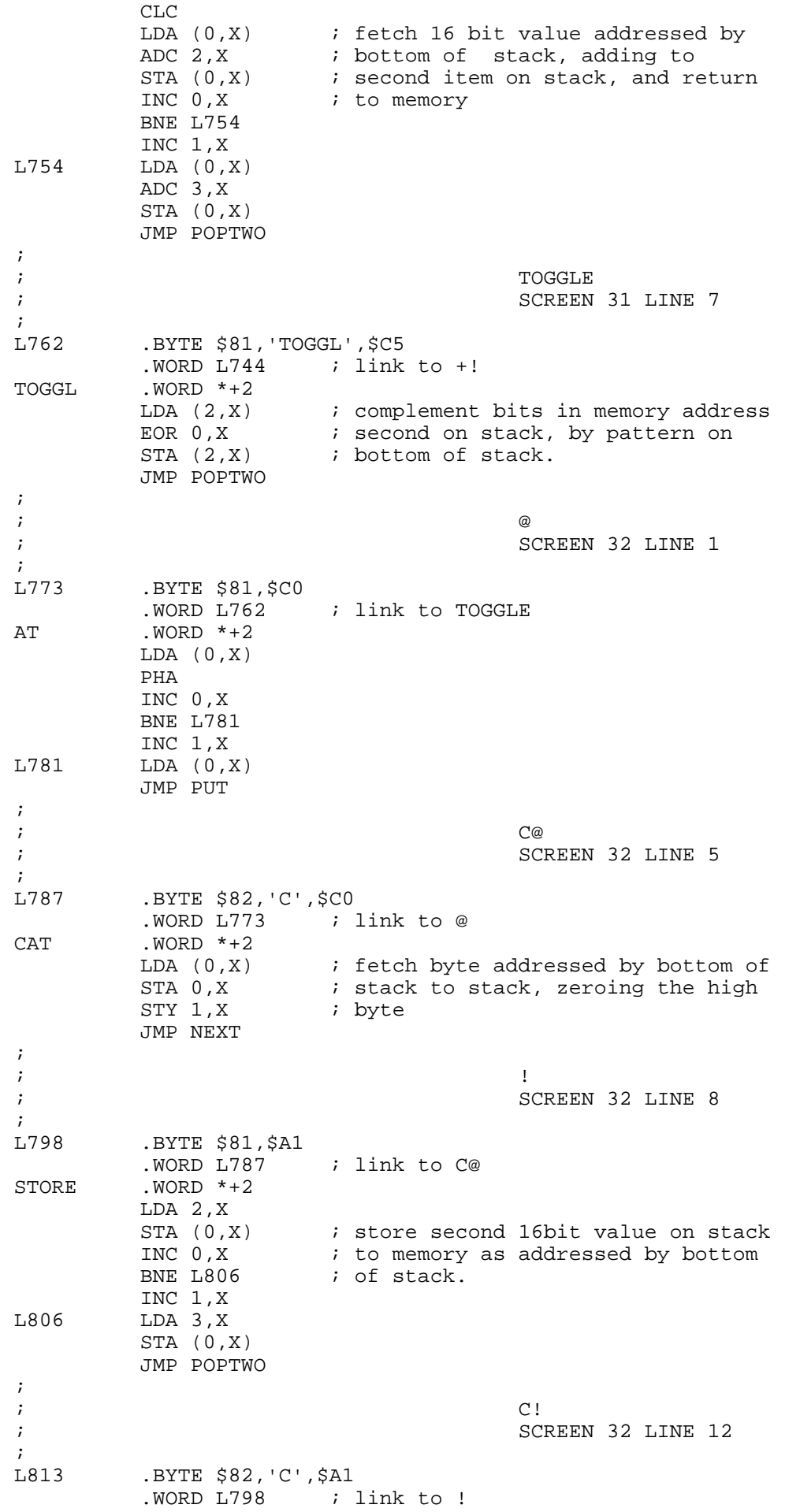

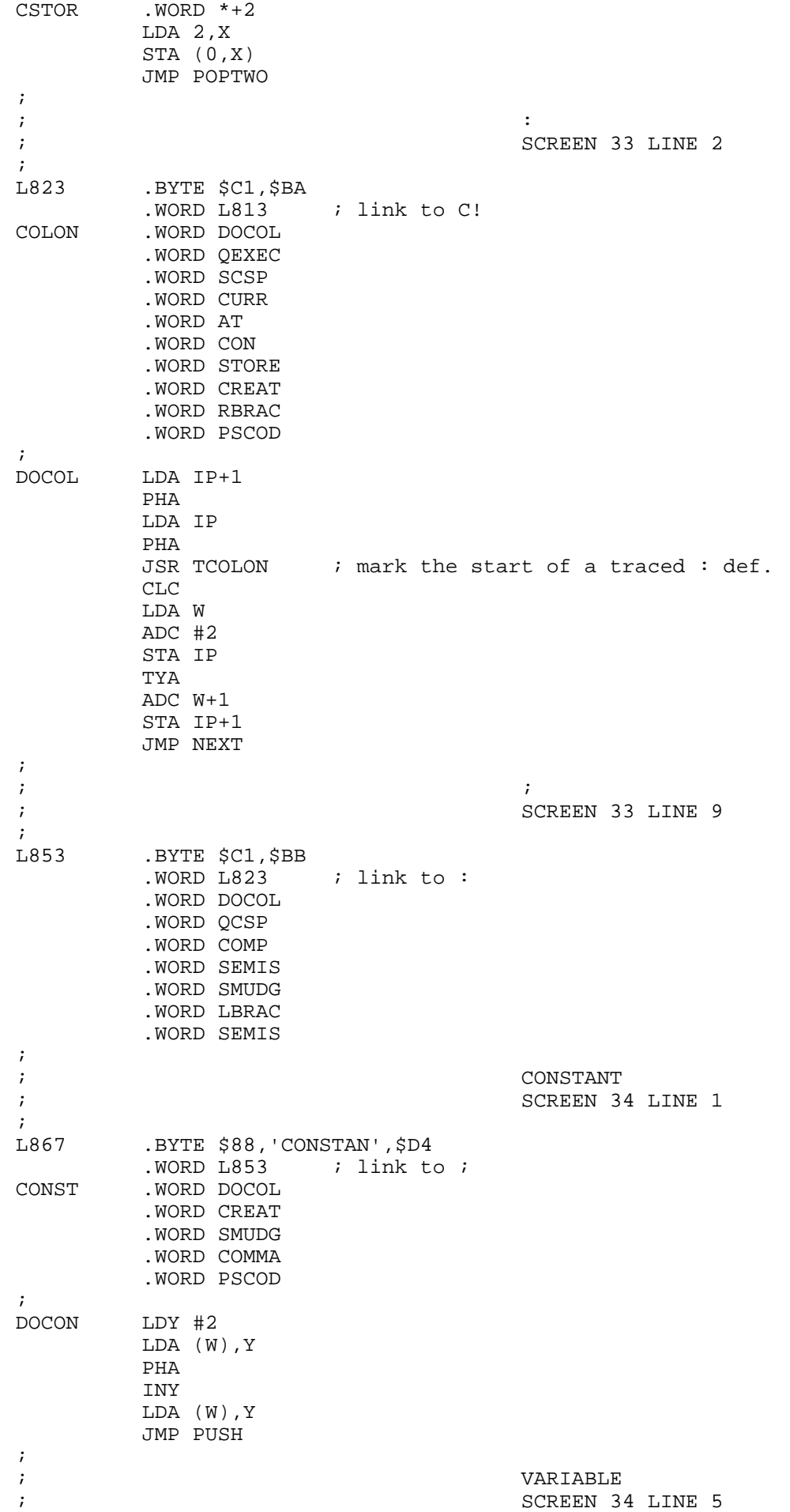

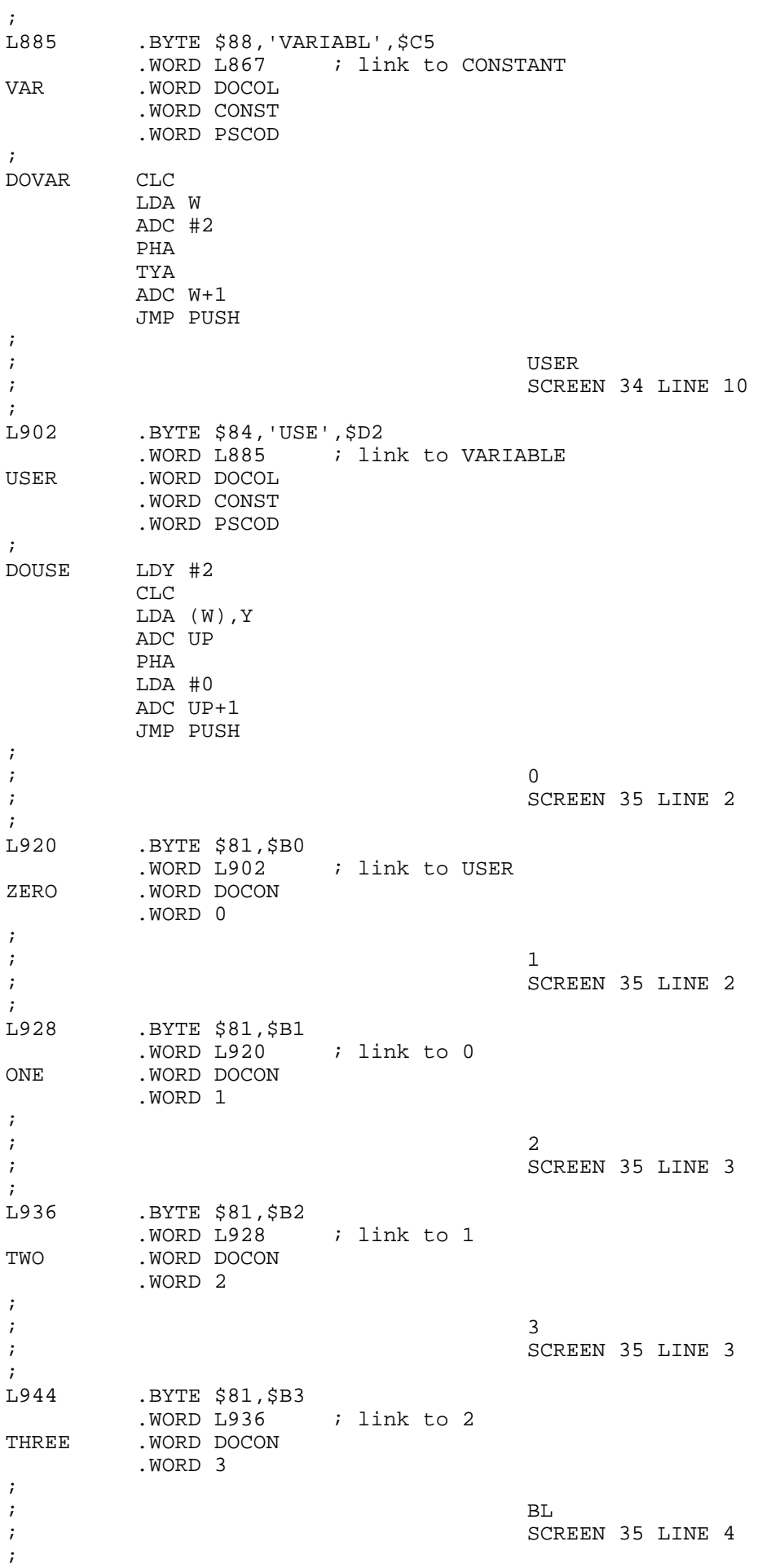

L952 .BYTE \$82,'B',\$CC .WORD L944 ; link to 3 BL . WORD DOCON .WORD \$20 ; ; the contract of the contract of  $\mathbb{C}/\mathbb{L}$ ; SCREEN 35 LINE 5 ; Characters per line L960 .BYTE \$83,'C/',\$CC .WORD L952 ; link to BL<br>CSLL .WORD DOCON .WORD DOCON .WORD 64 ; ; FIRST ; SCREEN 35 LINE 7 ; L968 .BYTE \$85,'FIRS',\$D4 .WORD L960 ; link to C/L FIRST . WORD DOCON<br>WORD DAREA ; bottom of disk buffer area ; ; LIMIT ; SCREEN 35 LINE 8 ;<br>1976 .BYTE \$85, 'LIMI', \$D4 .WORD L968 ; link to FIRST<br>LIMIT .WORD DOCON .WORD DOCON .WORD UAREA ; buffers end at user area ; ; B/BUF ; SCREEN 35 LINE 9 ; Bytes per Buffer ;<br>1984 .BYTE \$85, 'B/BU', \$C6 .WORD L976 ; link to LIMIT<br>BBUF .WORD DOCON .WORD DOCON<br>.WORD SSIZE ; sector size ; ; B/SCR ; The set of the set of the set of the SCREEN 35 LINE 10 ; Blocks per screen ; L992 .BYTE \$85,'B/SC',\$D2 .WORD L984 ; link to B/BUF BSCR .WORD DOCON<br>WORD 8 ; blocks to make one screen ; ; +ORIGIN ; SCREEN 35 LINE 12 ;<br>L1000 .BYTE \$87, '+ORIGI', \$CE .WORD L992 <br>PORIG .WORD DOCOL .WORD DOCOL .WORD LIT,ORIG .WORD PLUS .WORD SEMIS ; ; TIB ; SCREEN 36 LINE 4 ; L1010 .BYTE \$83,'TI',\$C2 .WORD L1000 ; link to +ORIGIN TIB . WORD DOUSE

 .BYTE \$A ; ; WIDTH ; SCREEN 36 LINE 5 ; L1018 .BYTE \$85,'WIDT',\$C8 .WORD L1010 ; link to TIB<br>WIDTH .WORD DOUSE .WORD DOUSE .BYTE \$C ; ; WARNING ; SCREEN 36 LINE 6 ;<br>L1026 .BYTE \$87,'WARNIN',\$C7 .WORD L1018 ; link to WIDTH WARN .WORD DOUSE .BYTE \$E ; ; FENCE ; SCREEN 36 LINE 7 ;<br>L1034 .BYTE \$85, 'FENC', \$C5 .WORD L1026 : link to WARNING<br>FENCE .WORD DOUSE .WORD DOUSE .BYTE \$10 ; ; ; DP ; SCREEN 36 LINE 8 ; L1042 .BYTE \$82,'D',\$D0 .WORD L1034 ; link to FENCE<br>DP .WORD DOUSE .WORD DOUSE .BYTE \$12 ; ; VOC-LINK ; SCREEN 36 LINE 9 ;<br>L1050 .BYTE \$88,'VOC-LIN', \$CB .WORD L1042 ; link to DP VOCL .WORD DOUSE .BYTE \$14 ; ; BLK ; SCREEN 36 LINE 10 ;<br>L1058 .BYTE \$83,'BL',\$CB .WORD L1050 ; link to VOC-LINK<br>BLK .WORD DOUSE .WORD DOUSE .BYTE \$16 ;  $\mathbf{j}$  is the contract of the contract of the contract of the contract of the contract of the contract of the contract of the contract of the contract of the contract of the contract of the contract of the contract of th ; SCREEN 36 LINE 11 ; L1066 .BYTE \$82,'I', \$CE .WORD L1058 ; link to BLK IN . WORD DOUSE .BYTE \$18 ; ; OUT ; SCREEN 36 LINE 12 ;<br>L1074 .BYTE \$83,'OU',\$D4 .WORD L1066 ; link to IN OUT . WORD DOUSE .BYTE \$1A ; ; SCR

; L1082 .BYTE \$83,'SC',\$D2 .WORD L1074 ; link to OUT SCR . WORD DOUSE .BYTE \$1C ; ; OFFSET ; SCREEN 37 LINE 1 ;<br>L1090 .BYTE \$86,'OFFSE',\$D4 .WORD L1082 ; link to SCR<br>OFSET .WORD DOUSE .WORD DOUSE .BYTE \$1E ; ; CONTEXT ; SCREEN 37 LINE 2 ;<br>L1098 .BYTE \$87,'CONTEX',\$D4 .WORD L1090 ; link to OFFSET<br>CON .WORD DOUSE .WORD DOUSE .BYTE \$20 ; ; CURRENT ; SCREEN 37 LINE 3 ;<br>L1106 .BYTE \$87,'CURREN',\$D4 .WORD L1098 ; link to CONTEXT CURR . WORD DOUSE .BYTE \$22 ;  $\mathbf{S}$  is the state of the state of the state of the state of the state of the state of the state of the state of the state of the state of the state of the state of the state of the state of the state of the state of t ; SCREEN 37 LINE 4 ;<br>L1114 L1114 .BYTE \$85,'STAT',\$C5 .WORD L1106 : link to CURRENT<br>STATE .WORD DOUSE .WORD DOUSE .BYTE \$24 ; ; BASE ; SCREEN 37 LINE 5 ; L1122 .BYTE \$84, 'BAS', \$C5 .WORD L1114 ; link to STATE<br>BASE .WORD DOUSE .WORD DOUSE .BYTE \$26 ; ; DPL ; SCREEN 37 LINE 6 ;<br>L1130 L1130 .BYTE \$83,'DP',\$CC .WORD L1122 ; link to BASE DPL . WORD DOUSE .BYTE \$28 ; ; FLD ; SCREEN 37 LINE 7 ;<br>L1138 L1138 .BYTE \$83,'FL',\$C4 .WORD L1130 ; link to DPL<br>FLD .WORD DOUSE .WORD DOUSE .BYTE \$2A ; ; ; ; CSP ; SCREEN 37 LINE 8 ;

; SCREEN 36 LINE 13

L1146 .BYTE \$83,'CS',\$D0 .WORD L1138 ; link to FLD CSP . WORD DOUSE .BYTE \$2C ;  $\mathbf{R}$  is a set of the contract of the contract of  $\mathbf{R}$  is the contract of  $\mathbf{R}$  is the contract of  $\mathbf{R}$ ; SCREEN 37 LINE 9 ;<br>L1154 .BYTE \$82,'R',\$A3 .WORD L1146 ; link to CSP RNUM .WORD DOUSE .BYTE \$2E ; ; HLD ; SCREEN 37 LINE 10 ; L1162 .BYTE \$83,'HL',\$C4 .WORD L1154 ; link to R# HLD .WORD DOUSE .BYTE \$30 ;  $\mathbf{i}$  is the set of  $\mathbf{i}$  is the set of  $\mathbf{i}$  is the set of  $\mathbf{i}$  is the set of  $\mathbf{i}$ ; The set of the set of the set of the SCREEN 38 LINE 1 ;<br>L1170 .BYTE \$82, '1', \$AB .WORD L1162 ; link to HLD<br>ONEP .WORD DOCOL .WORD DOCOL .WORD ONE .WORD PLUS .WORD SEMIS ;  $\mathbf{i}$  2+ ; SCREEN 38 LINE 2 ; L1180 .BYTE \$82, '2', \$AB .WORD L1170 ; link to 1+ TWOP .WORD DOCOL .WORD TWO .WORD PLUS .WORD SEMIS ; ; HERE ; SCREEN 38 LINE 3 ;<br>L1190 .BYTE \$84, 'HER', \$C5 .WORD L1180 ; link to 2+<br>HERE .WORD DOCOL .WORD DOCOL .WORD DP .WORD AT .WORD SEMIS ; ; ALLOT ; The set of the set of the set of the SCREEN 38 LINE 4 ; L1200 .BYTE \$85,'ALLO',\$D4 .WORD L1190 ; link to HERE ALLOT .WORD DOCOL .WORD DP .WORD PSTOR .WORD SEMIS ;  $\mathcal{L}$  , and the contract of the contract of the contract of the contract of the contract of the contract of the contract of the contract of the contract of the contract of the contract of the contract of the contract o ; SCREEN 38 LINE 5 ; L1210 .BYTE \$81,\$AC .WORD L1200 ; link to ALLOT COMMA .WORD DOCOL .WORD HERE

 .WORD STORE .WORD TWO .WORD ALLOT .WORD SEMIS ;  $\mathfrak{c}$ ,  $\mathfrak{c}$ ,  $\mathfrak{c}$ ,  $\mathfrak{c}$ ; SCREEN 38 LINE 6 ;<br>L1222 .BYTE \$82,'C',\$AC .WORD L1210 ; link to ,<br>CCOMM .WORD DOCOL .WORD DOCOL .WORD HERE .WORD CSTOR .WORD ONE .WORD ALLOT .WORD SEMIS ;  $\mathbf{i}$  and  $\mathbf{j}$  and  $\mathbf{k}$  and  $\mathbf{k}$  and  $\mathbf{k}$  and  $\mathbf{k}$  and  $\mathbf{k}$  and  $\mathbf{k}$  and  $\mathbf{k}$ ; SCREEN 38 LINE 7 ;<br>L1234 .BYTE \$81,\$AD .WORD L1222 ; link to C,<br>SUB .WORD DOCOL .WORD DOCOL .WORD MINUS .WORD PLUS .WORD SEMIS ;  $\mathbf{i}$   $=$ ; SCREEN 38 LINE 8 ; L1244 .BYTE \$81,\$BD .WORD L1234 ; link to -<br>EQUAL .WORD DOCOL .WORD DOCOL .WORD SUB .WORD ZEQU .WORD SEMIS ;<br>; ; U< ; Unsigned less than ; L1246 .BYTE \$82,'U',\$BC .WORD  $L1244$  ; link to = ULESS .WORD DOCOL<br>WORD SUB. WORD DUCOL<br>WORD SUB ; subtract two values<br>WORD ZLESS ; test sign. . test sign .WORD SEMIS ;  $\mathbf{i}$  and  $\mathbf{j}$  and  $\mathbf{k}$  and  $\mathbf{k$ ; Altered from model ; SCREEN 38 LINE 9 ;<br>L1254 .BYTE \$81,\$BC .WORD L1246 ; link to U< LESS . WORD \*+2 SEC LDA 2,X<br>SBC 0,X ; subtract LDA 3,X SBC 1,X<br>STY 3,X ; zero high byte BVC L1258<br>EOR #\$80 EOR #\$80 <br>EDR #\$80 ; correct overflow<br>L1258 BPL L1260 BPL L1260<br>INY INY ; invert boolean L1260 STY 2, X ; leave boolean JMP POP ;  $\mathbf{i}$  , and the contract of the contract of the contract of the contract of the contract of the contract of the contract of the contract of the contract of the contract of the contract of the contract of the contract of

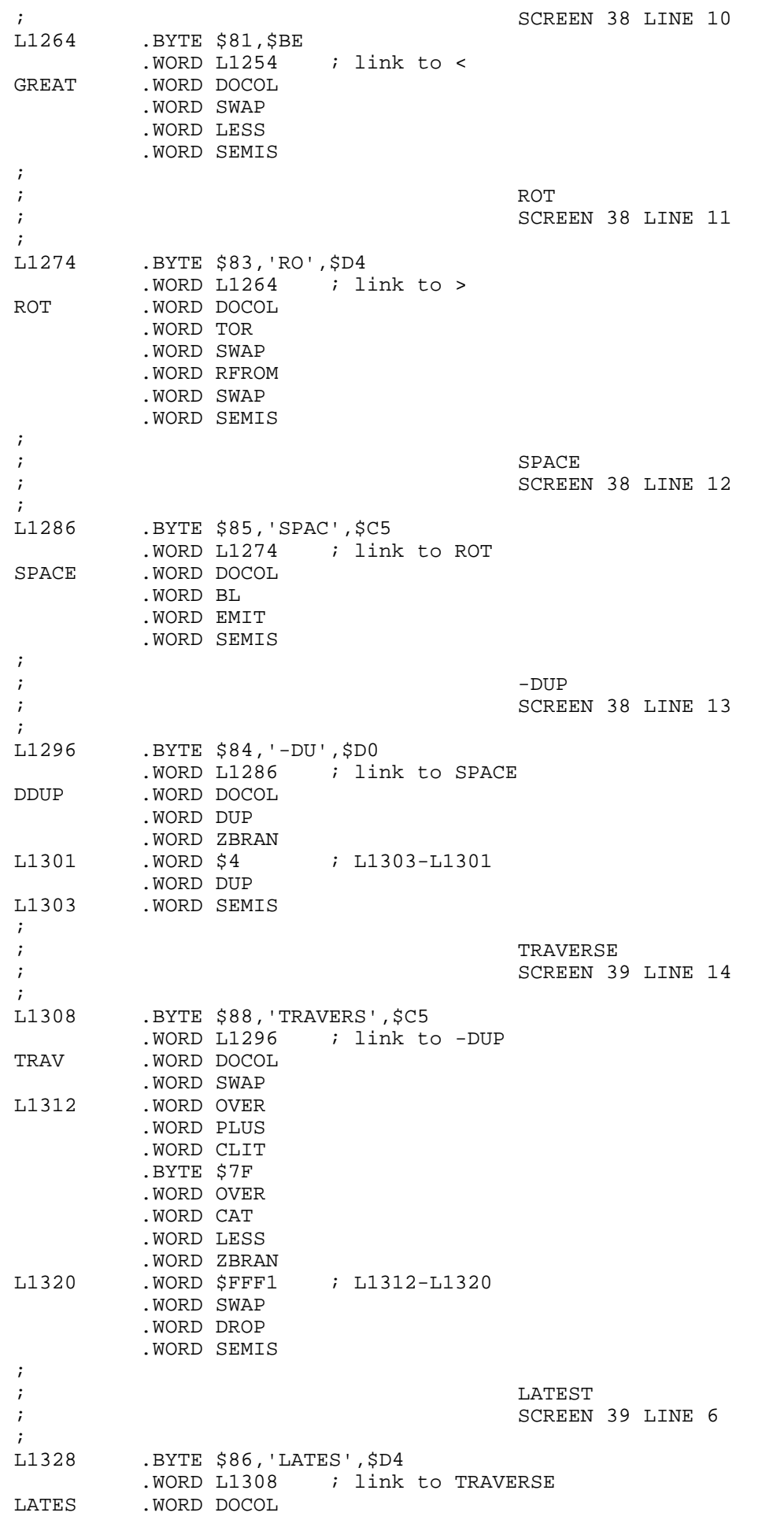

 .WORD CURR .WORD AT .WORD AT .WORD SEMIS ; ; ; LFA ; SCREEN 39 LINE 11 ;<br>L1339 .BYTE \$83,'LF', \$C1 WORD L1328 ; link to LATEST<br>LFA . WORD DOCOL .WORD DOCOL .WORD CLIT .BYTE 4 .WORD SUB .WORD SEMIS ;  $\mathcal{L}$  is the contract of the contract of the contract of the contract of the contract of the contract of the contract of the contract of the contract of the contract of the contract of the contract of the contract of t ; SCREEN 39 LINE 12 ;<br>L1350 L1350 .BYTE \$83,'CF',\$C1 .WORD L1339 ; link to LFA CFA .WORD DOCOL .WORD TWO .WORD SUB .WORD SEMIS ; ; NFA ; SCREEN 39 LIINE 13 ; L1360 .BYTE \$83,'NF',\$C1 .WORD L1350 ; link to CFA NFA .WORD DOCOL .WORD CLIT .BYTE \$5 .WORD SUB .WORD LIT,\$FFFF .WORD TRAV .WORD SEMIS ; ; PFA ; SCREEN 39 LINE 14 ; L1373 .BYTE \$83, 'PF', \$C1 .WORD L1360 ; link to NFA<br>PFA .WORD DOCOL .WORD DOCOL .WORD ONE .WORD TRAV .WORD CLIT .BYTE 5 .WORD PLUS .WORD SEMIS ; ; !CSP ; SCREEN 40 LINE 1 ; L1386 .BYTE \$84, '!CS', \$D0 .WORD L1373 ; link to PFA<br>SCSP .WORD DOCOL .WORD DOCOL .WORD SPAT .WORD CSP .WORD STORE .WORD SEMIS ; ; ?ERROR ; SCREEN 40 LINE 3 ; L1397 .BYTE \$86, '?ERRO', \$D2

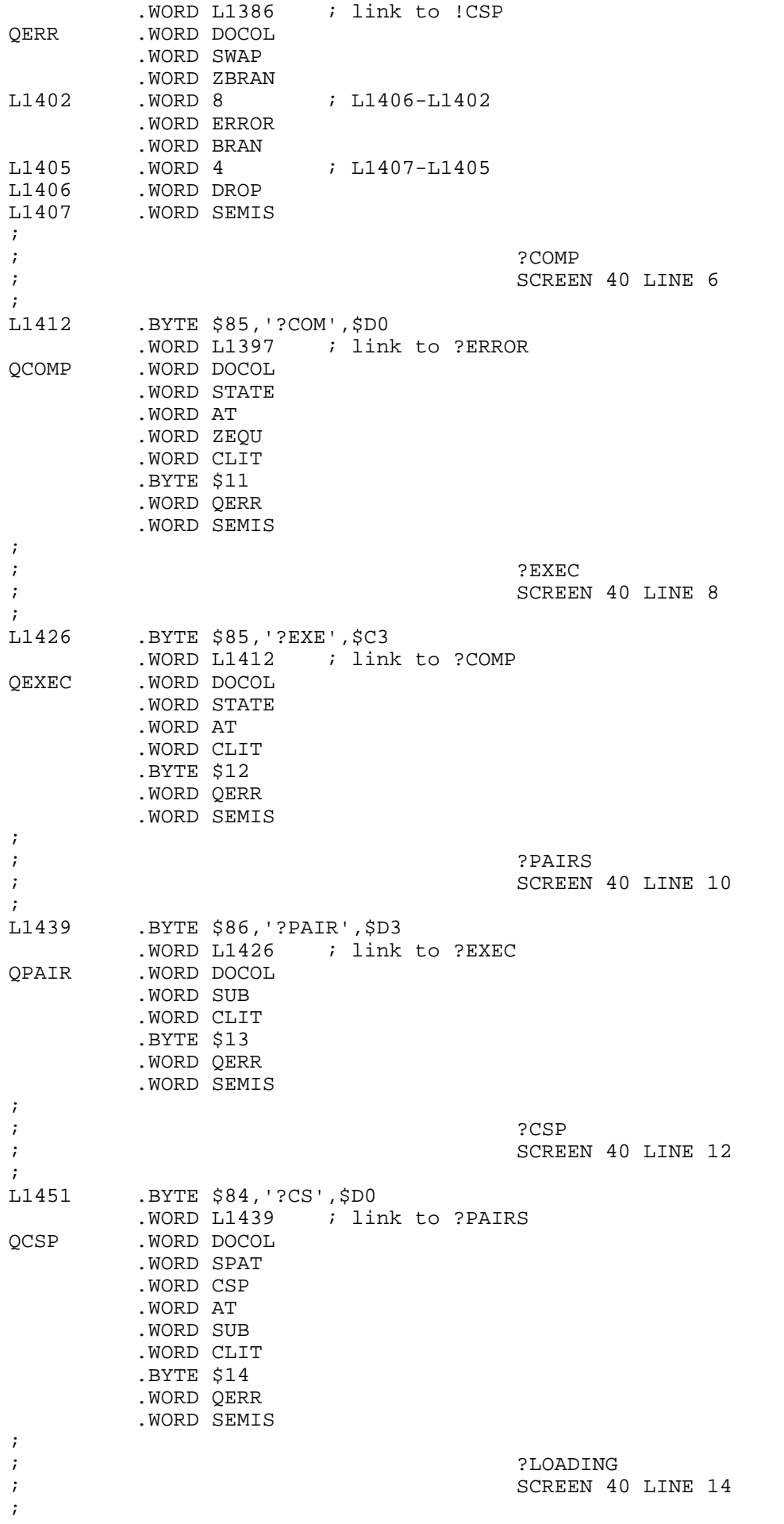

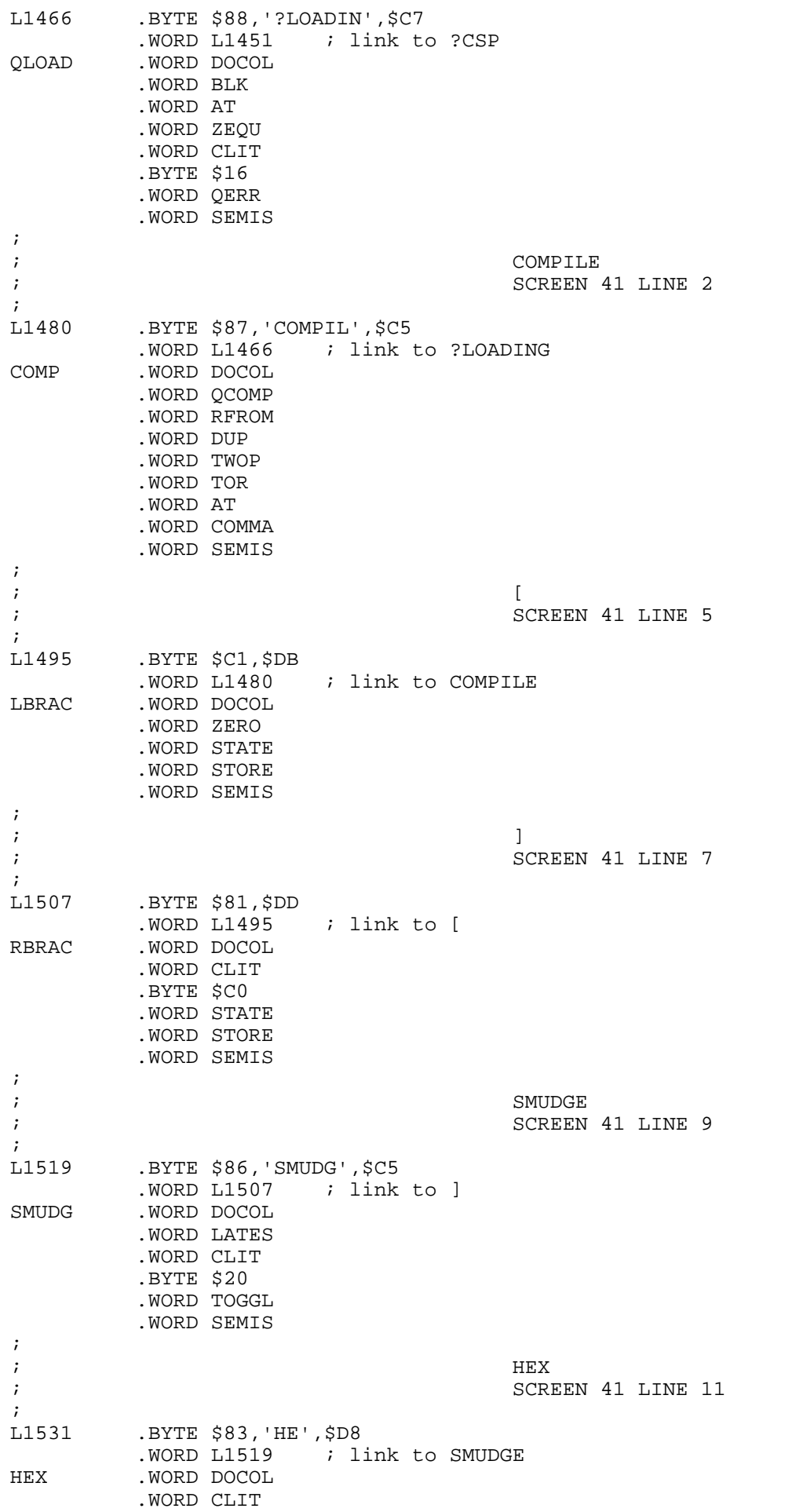

 .BYTE 16 .WORD BASE .WORD STORE .WORD SEMIS ; ; DECIMAL ; SCREEN 41 LINE 13 ;<br>L1543 .BYTE \$87, 'DECIMA', \$CC .WORD L1531 ; link to HEX DECIM .WORD DOCOL .WORD CLIT .BYTE 10 .WORD BASE .WORD STORE .WORD SEMIS ; ; ;  $;$  (  $;$  CODE ) ; SCREEN 42 LINE 2 ; L1555 .BYTE \$87,'(;CODE', \$A9 .WORD L1543 : link to DECIMAL<br>PSCOD .WORD DOCOL .WORD DOCOL .WORD RFROM .WORD LATES .WORD PFA .WORD CFA .WORD STORE .WORD SEMIS ;  $\mathbf{r}$  ;  $\mathbf{t}$  ;  $\mathbf{t}$  ; ; SCREEN 42 LINE 6 ;<br>L1568 .BYTE \$C5, ';COD', \$C5 .WORD L1555 ; link to (;CODE) .WORD DOCOL .WORD OCSP .WORD COMP .WORD PSCOD .WORD LBRAC .WORD SMUDG .WORD SEMIS ;  $\mathcal{L}$  ; the contract of the contract of the contract of the contract of the contract of the contract of the contract of the contract of the contract of the contract of the contract of the contract of the contract of th ; SCREEN 43 LINE 2 ;<br>L1582 .BYTE \$87, '<BUILD', \$D3 .WORD L1568 ; link to ;CODE<br>BUILD .WORD DOCOL .WORD DOCOL .WORD ZERO .WORD CONST .WORD SEMIS ; ; DOES> ; SCREEN 43 LINE 4 ;<br>L1592 .BYTE \$85, 'DOES', \$BE .WORD L1582 ; link to <BUILDS DOES .WORD DOCOL .WORD RFROM .WORD LATES .WORD PFA .WORD STORE .WORD PSCOD ;<br>DODOE LDA IP+1

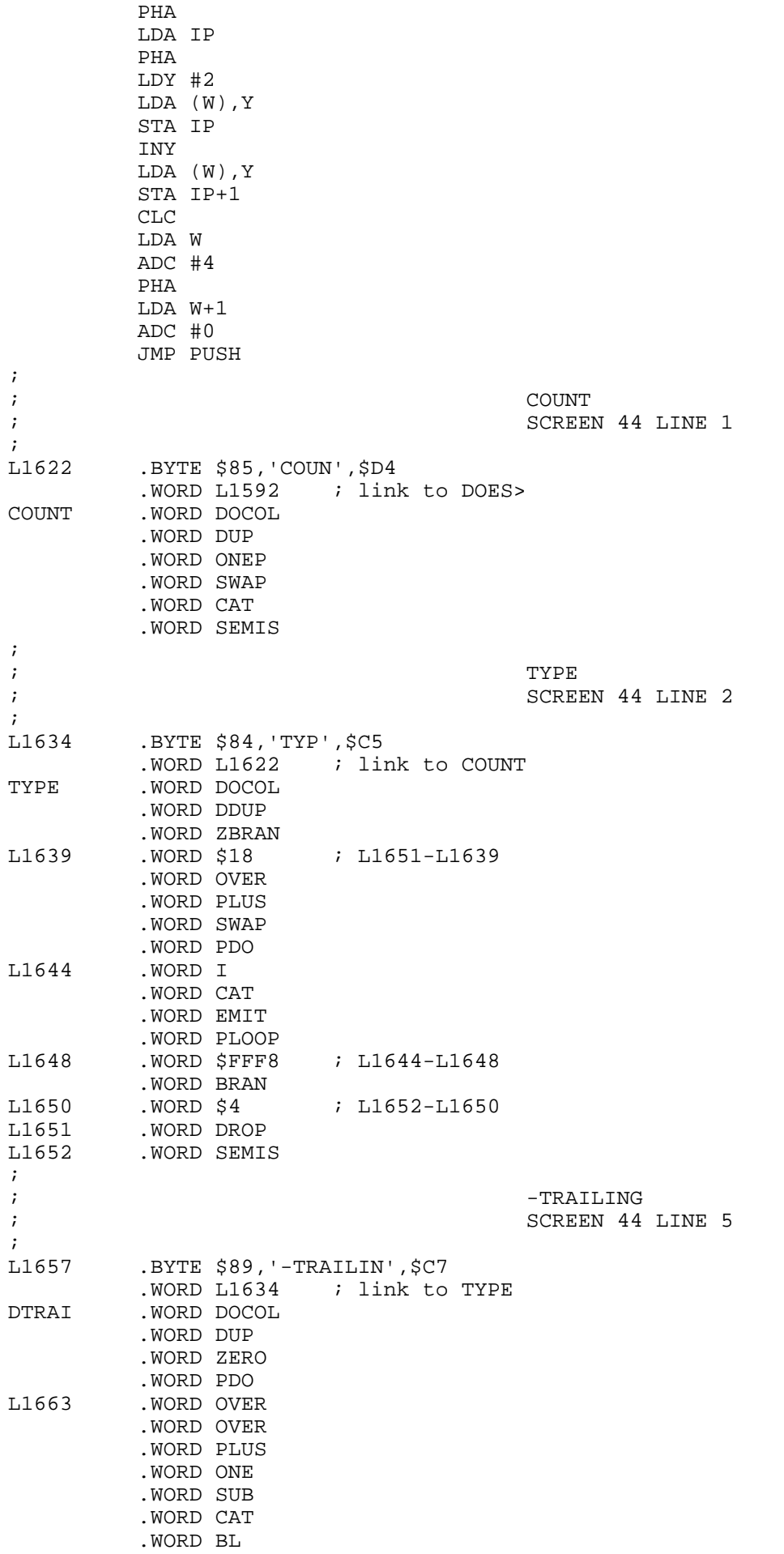

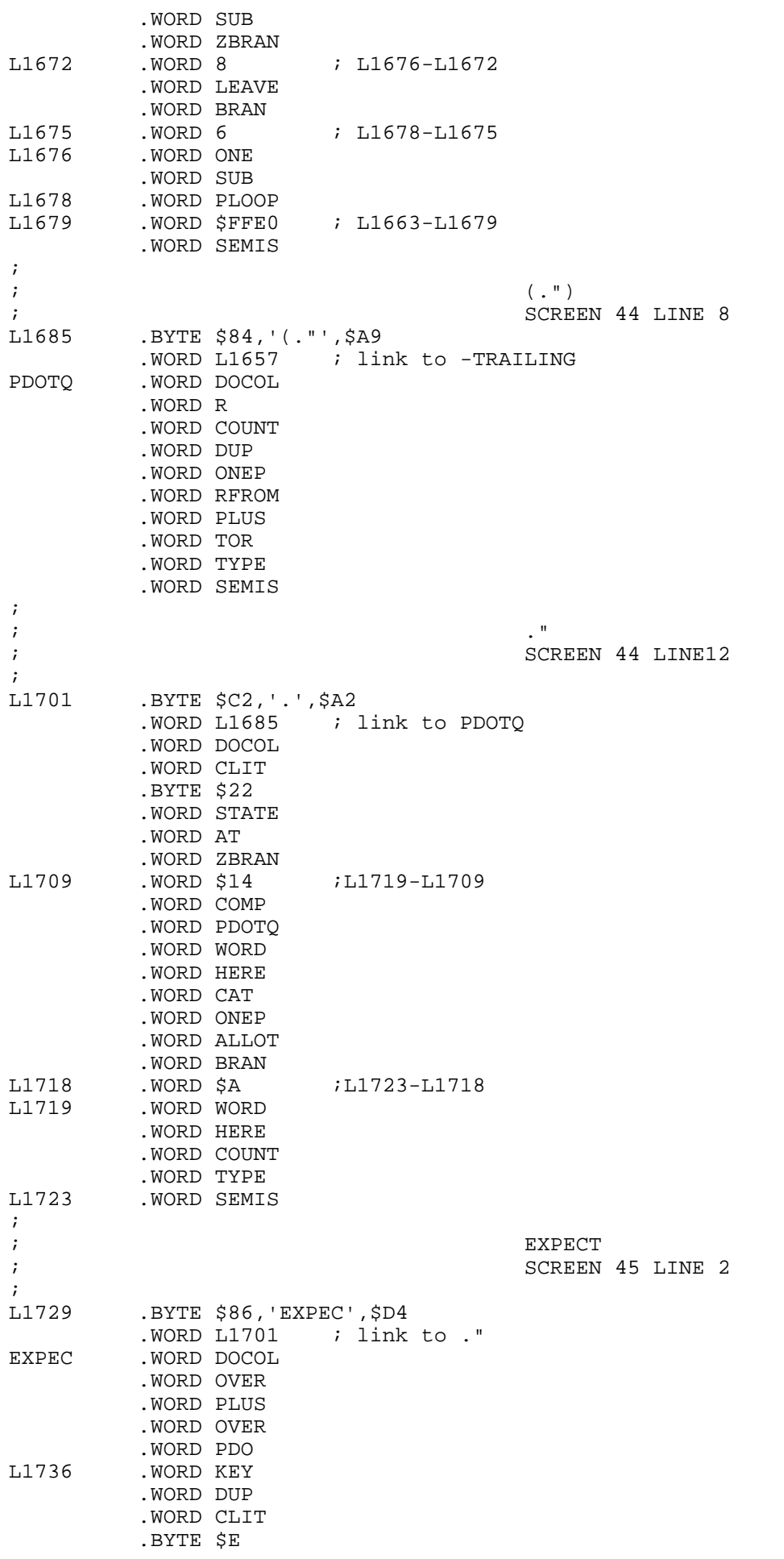

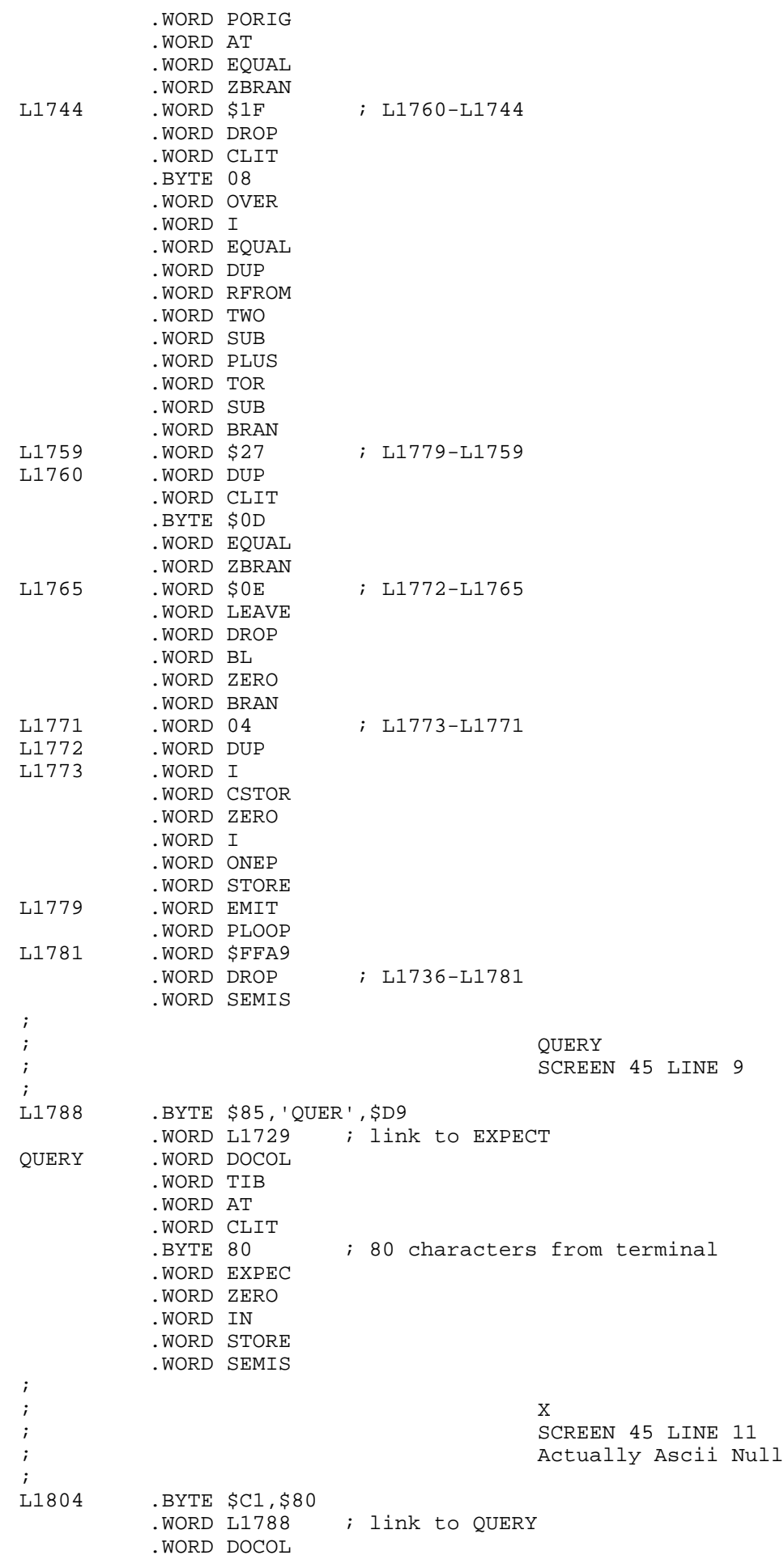

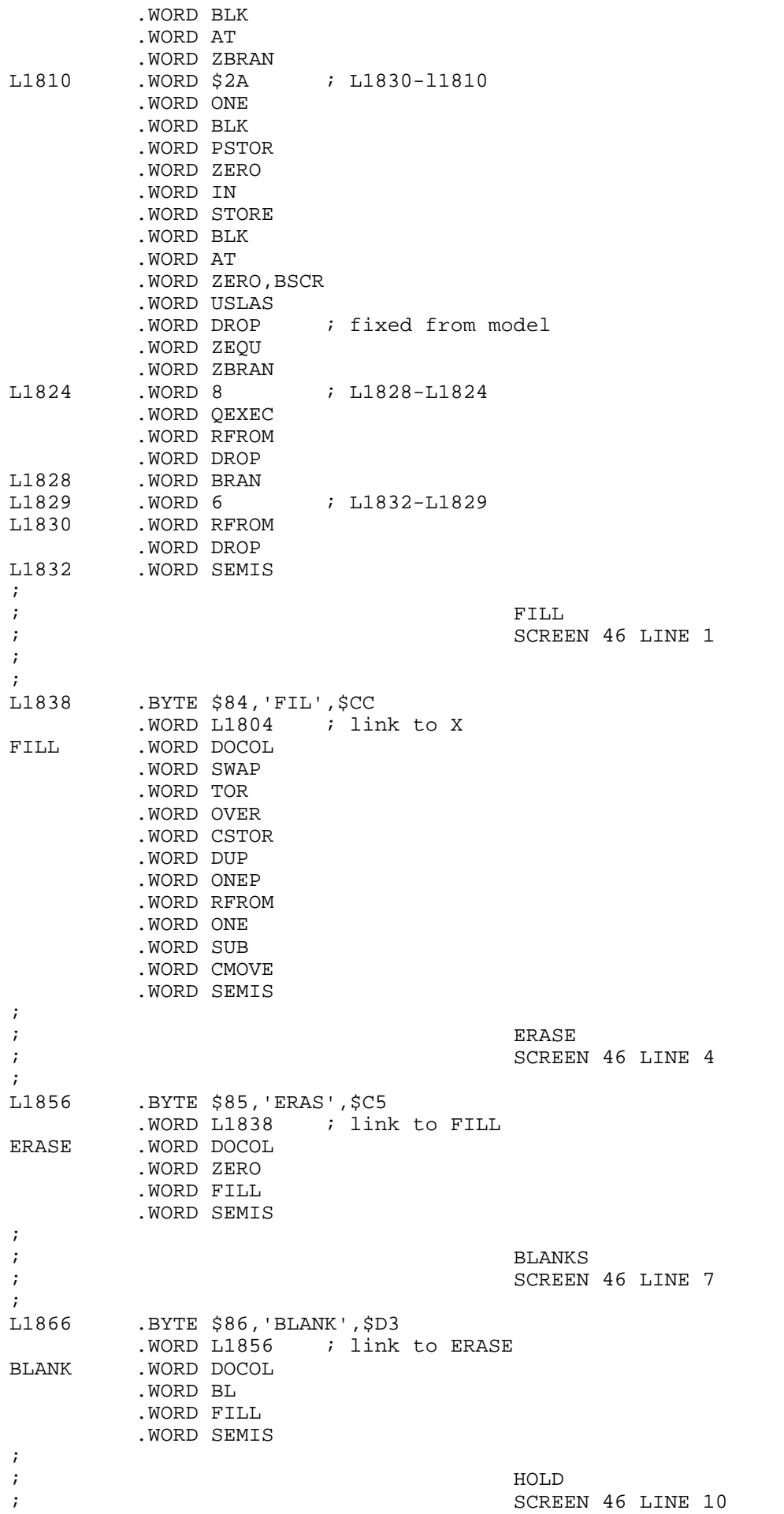

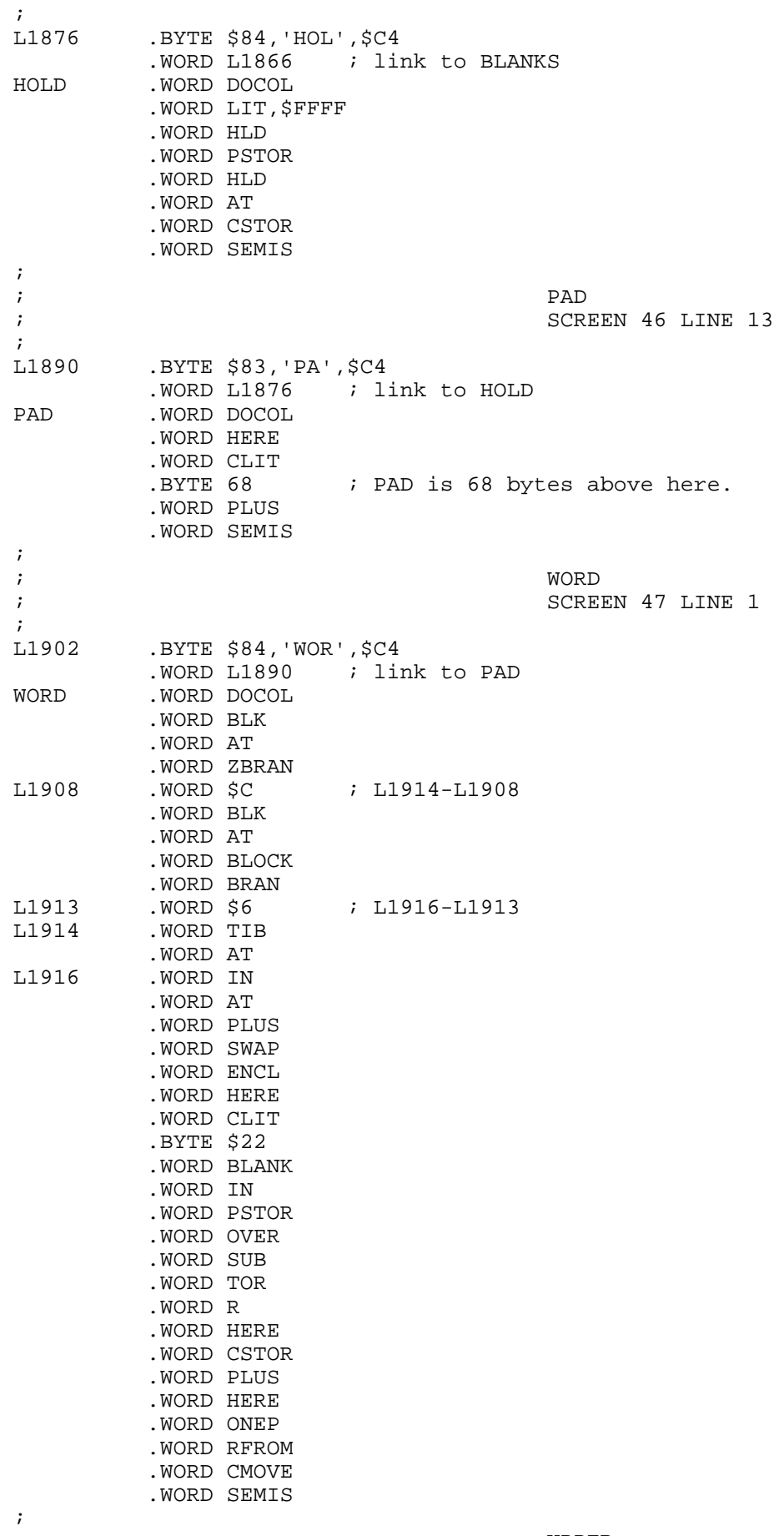

;

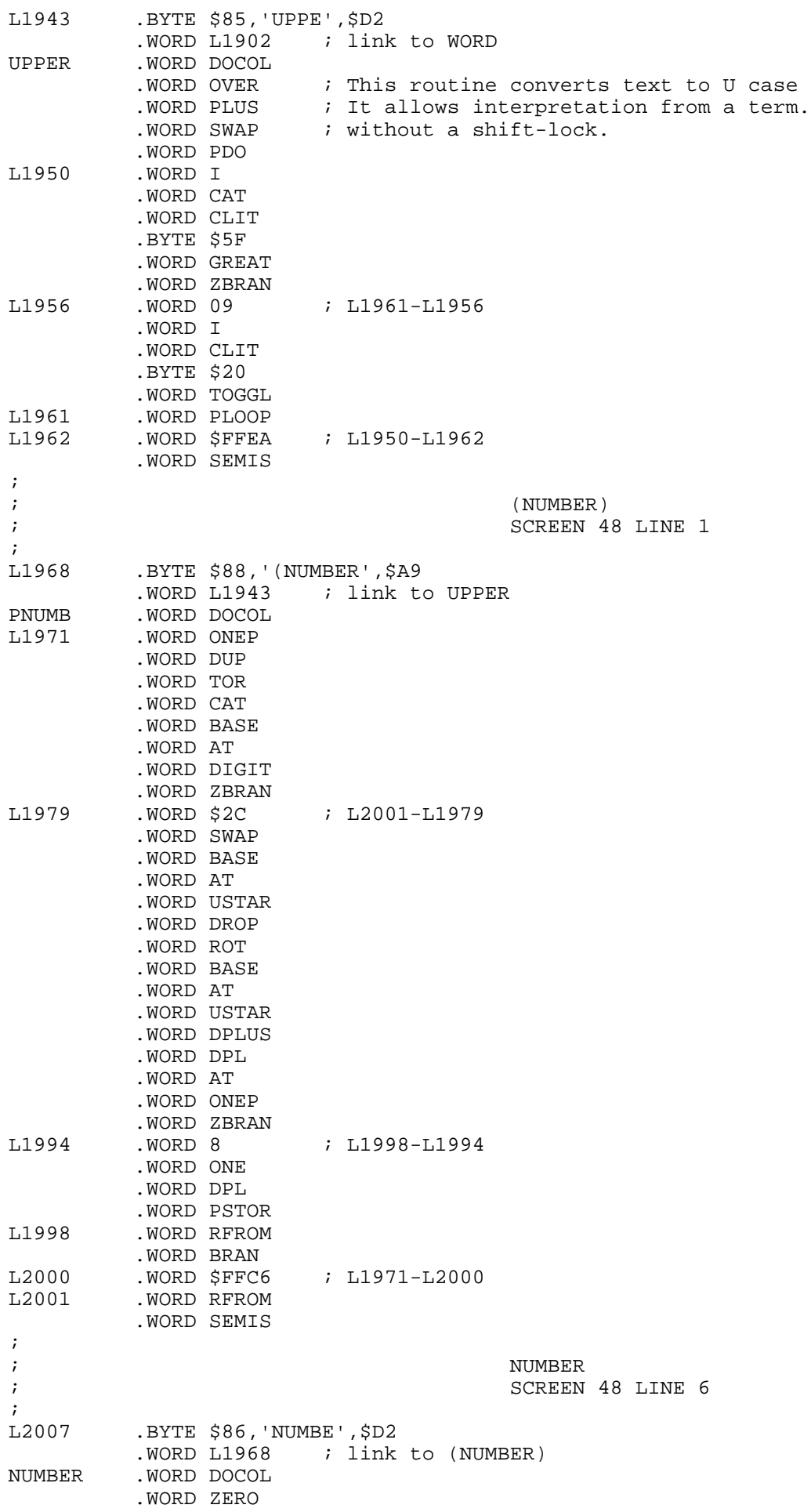

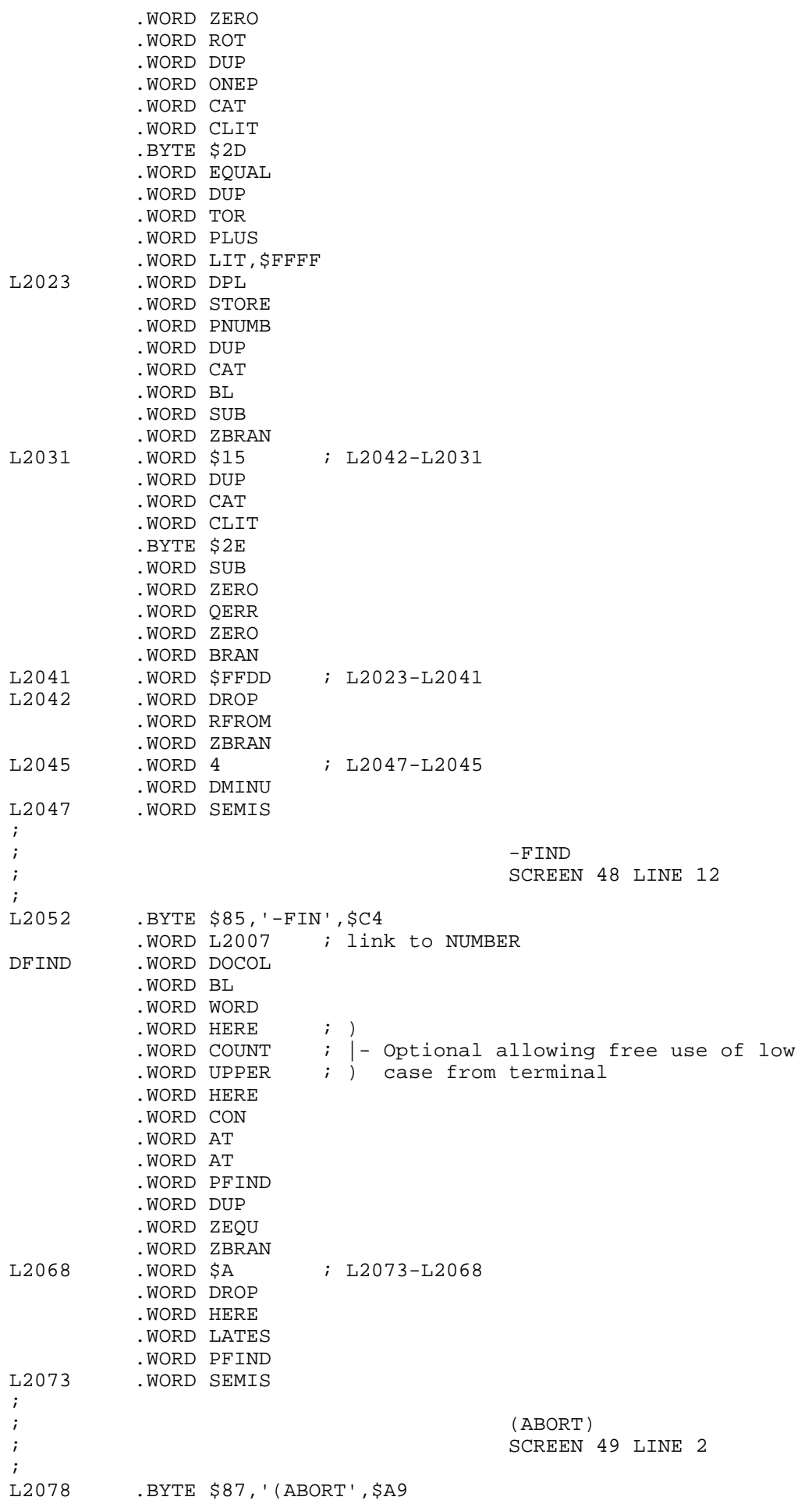

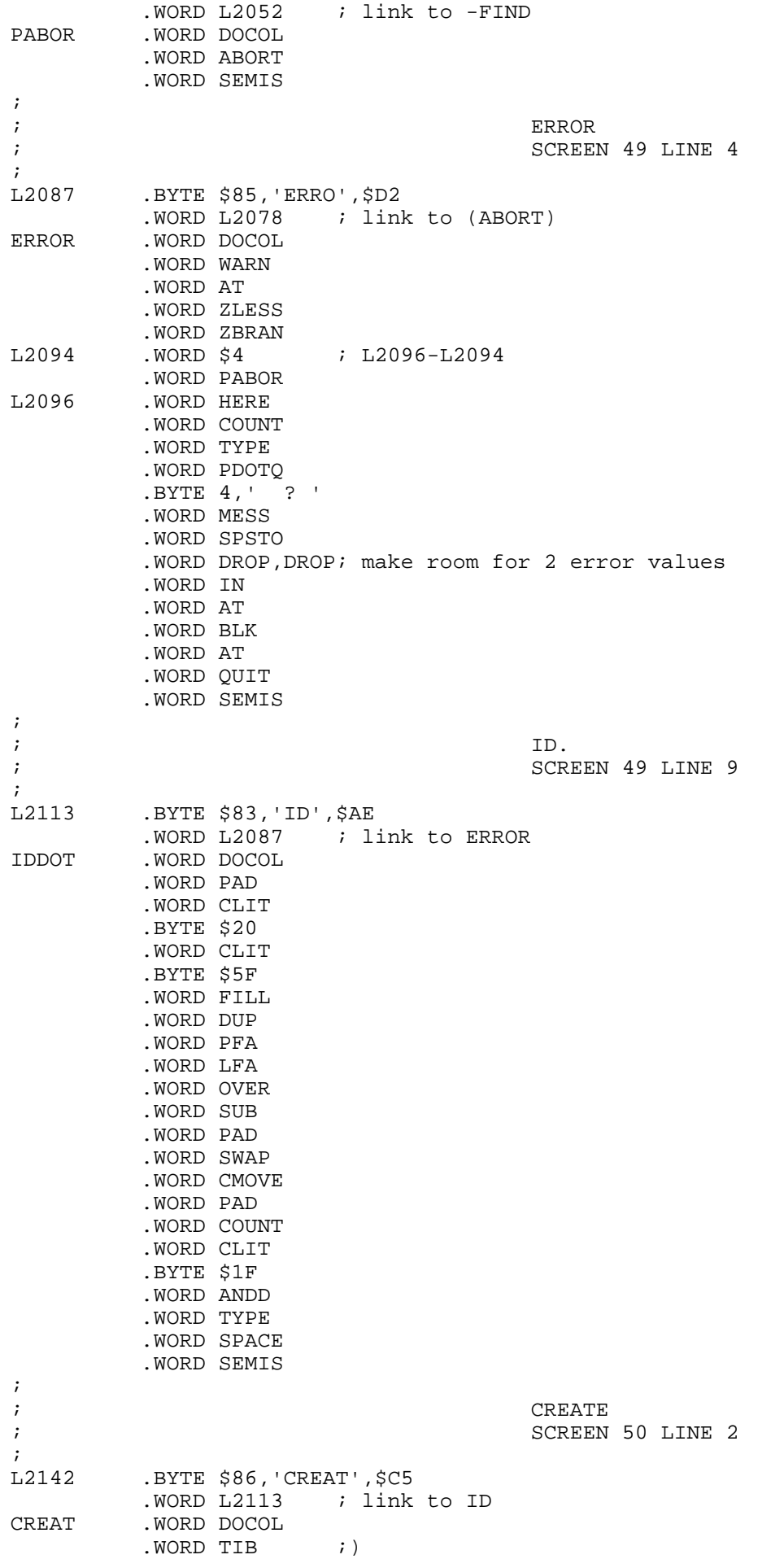

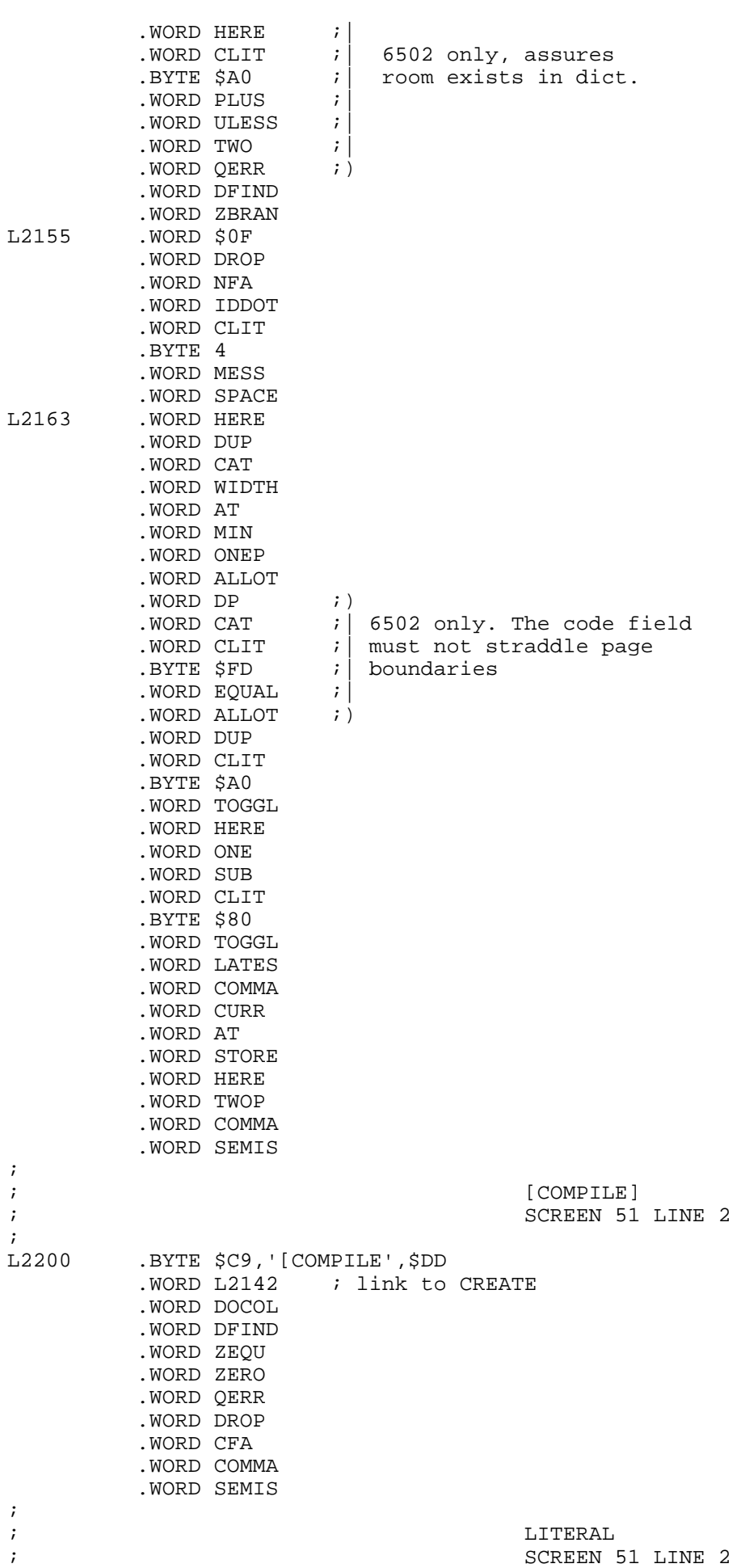

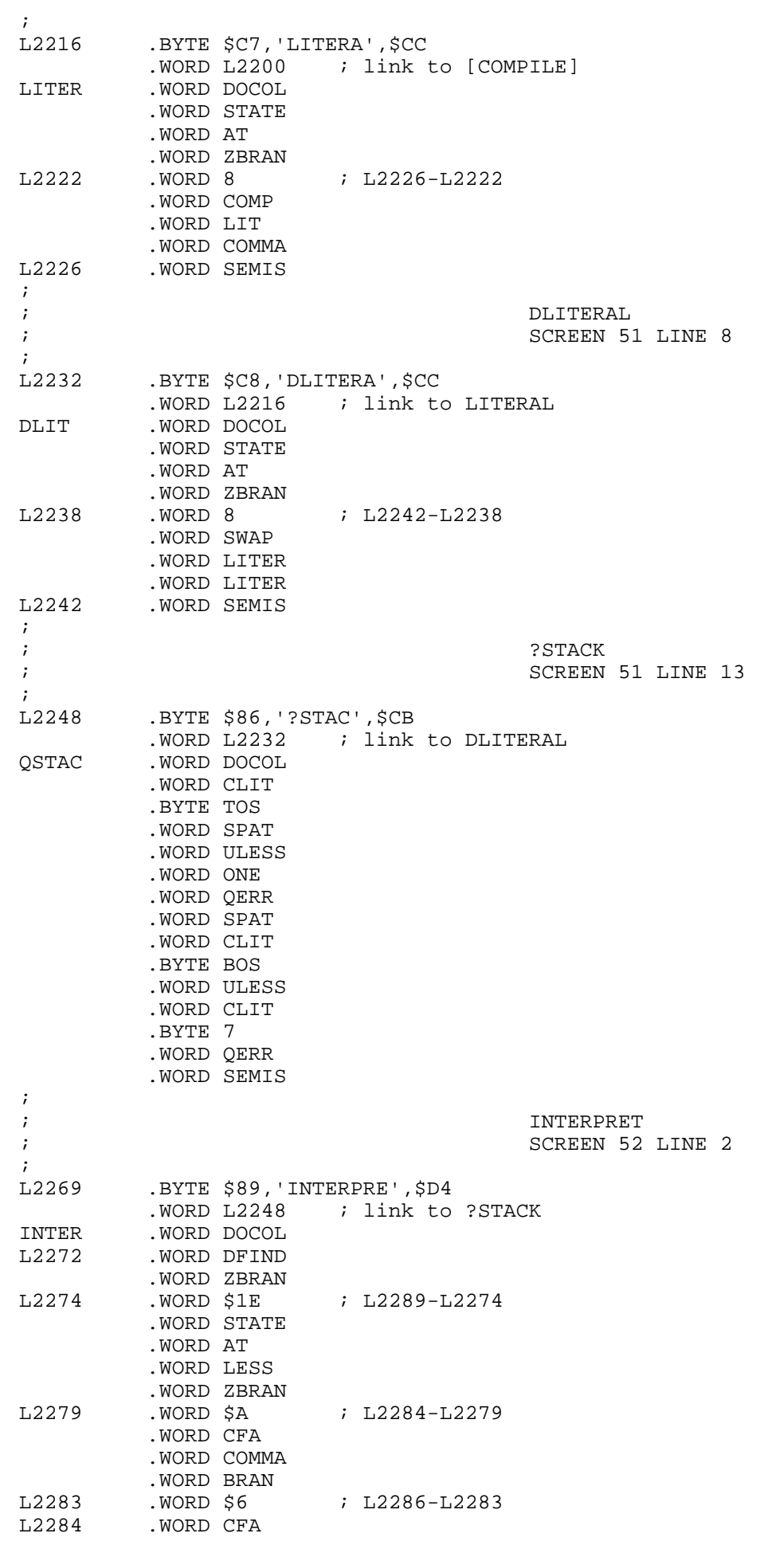

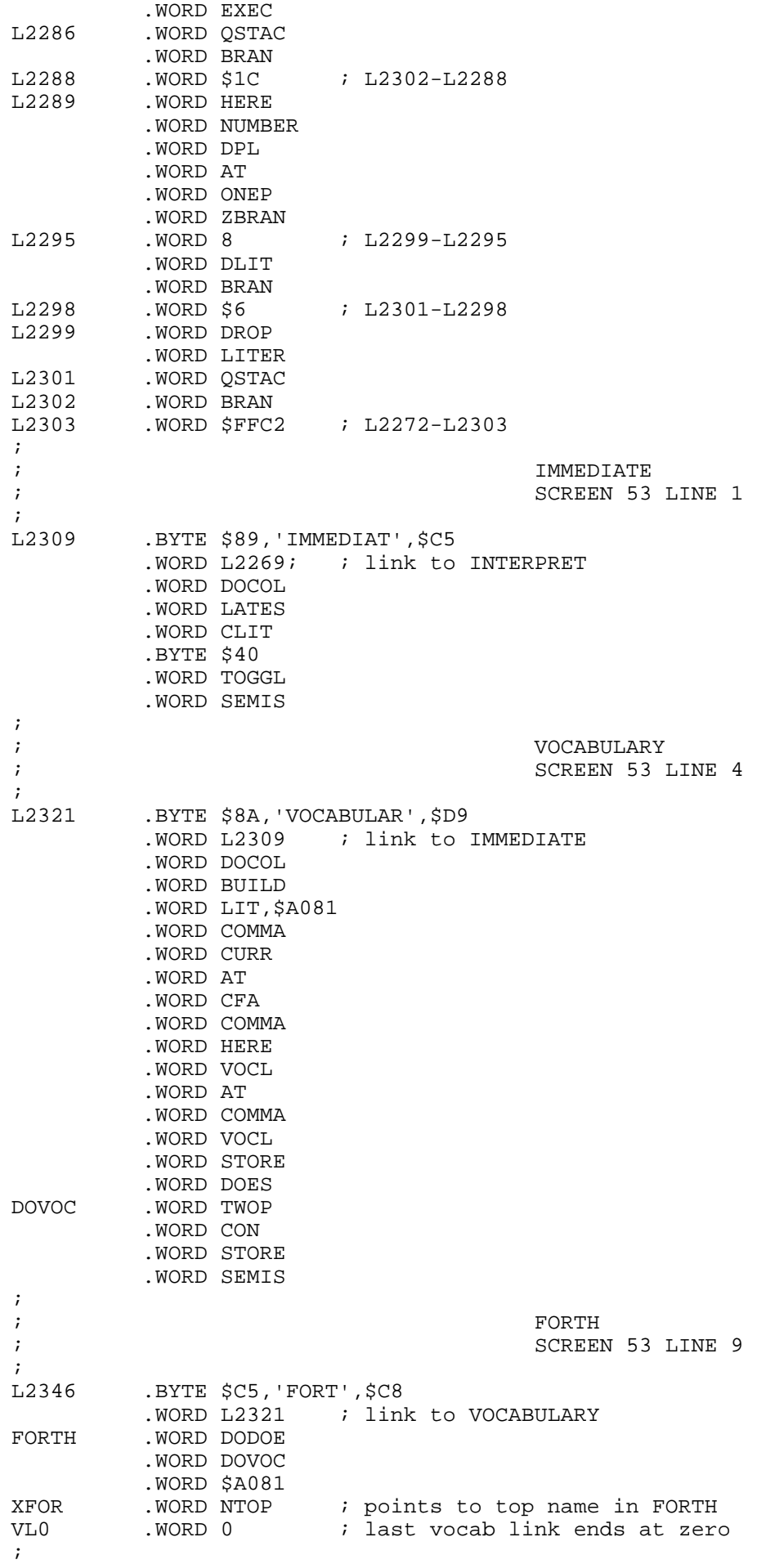

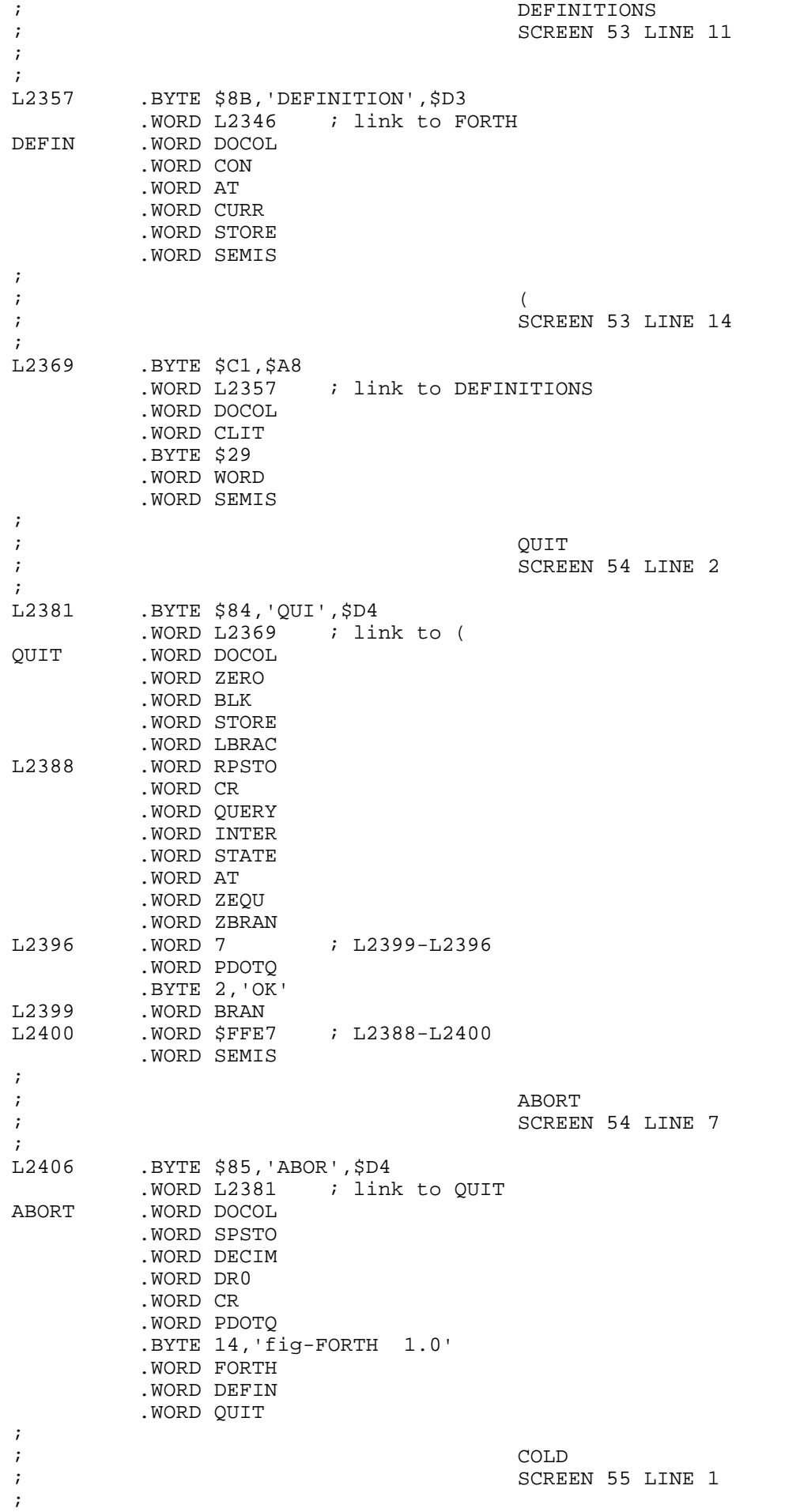

L2423 .BYTE \$84, 'COL', \$C4 .WORD L2406 ; link to ABORT COLD .WORD \*+2 LDA ORIG+\$0C ; from cold start area STA FORTH+6 LDA ORIG+\$0D STA FORTH+7 LDY #\$15 BNE L2433<br>WARM LDY #\$0F WARM LDY #\$0F<br>L2433 LDA ORIG LDA ORIG+\$10 STA UP LDA ORIG+\$11 STA UP+1 L2437 LDA ORIG+\$0C, Y STA (UP),Y DEY BPL L2437<br>LDA #>ABORT ; actually #>(ABORT+2) STA IP+1 LDA #<ABORT+2 STA IP CLD LDA #\$6C STA W-1<br>JMP RPSTO+2 ; And off we go ! ; ; S->D ; SCREEN 56 LINE 1 ; L2453 .BYTE \$84,'S->',\$C4 .WORD L2423 ; link to COLD<br>STOD .WORD DOCOL .WORD DOCOL .WORD DUP .WORD ZLESS .WORD MINUS .WORD SEMIS ;  $\mathbf{i}$  +-; SCREEN 56 LINE 4 ; L2464 .BYTE \$82,'+',\$AD<br>: WORD L2453 : ; link to S->D PM . WORD DOCOL .WORD ZLESS WORD ZBRAN.<br>L2469 .WORD 4 .WORD 4 WORD MINUS<br>L2471 .WORD SEMIS .WORD SEMIS ; ; D+- ; SCREEN 56 LINE 6 ; L2476 .BYTE \$83,'D+',\$AD .WORD L2464 ; link to +- DPM .WORD DOCOL .WORD ZLESS .WORD ZBRAN<br>L2481 .WORD 4 ; L2483-L2481 WORD DMINU.<br>L2483 .WORD SEMIS .WORD SEMIS ; ; ABS ; SCREEN 56 LINE 9 ; L2488 .BYTE \$83, 'AB', \$D3 .WORD L2476 ; link to D+- ABS .WORD DOCOL

 .WORD DUP .WORD PM .WORD SEMIS ; ; DABS ; SCREEN 56 LINE 10 ;<br>L2498 .BYTE \$84, 'DAB', \$D3 .WORD L2488 ; link to ABS<br>DABS .WORD DOCOL .WORD DOCOL .WORD DUP .WORD DPM .WORD SEMIS ; ; MIN ; SCREEN 56 LINE 12 ; L2508 .BYTE \$83,'MI', \$CE .WORD L2498 ; link to DABS MIN .WORD DOCOL .WORD OVER .WORD OVER .WORD GREAT .WORD ZBRAN<br>L2515 .WORD 4 ; L2517-L2515 WORD SWAP.<br>L2517 .WORD DROP .WORD DROP .WORD SEMIS ; ; MAX ; SCREEN 56 LINE 14 ;<br>L2523 L2523 .BYTE \$83,'MA',\$D8 WORD L2508 : link to MIN<br>MAX . WORD DOCOL .WORD DOCOL .WORD OVER .WORD OVER .WORD LESS .WORD ZBRAN L2530 . WORD 4 ; L2532-L2530 .WORD SWAP L2532 .WORD DROP .WORD SEMIS ; ; the matrix of the matrix of the matrix of the matrix of the matrix of the matrix of the matrix of the matrix of the matrix of the matrix of the matrix of the matrix of the matrix of the matrix of the matrix of the matri ; SCREEN 57 LINE 1 ;<br>L2538 .BYTE \$82,'M',\$AA WORD L2523 : link to MAX<br>MSTAR . WORD DOCOL .WORD DOCOL .WORD OVER .WORD OVER .WORD XOR .WORD TOR .WORD ABS .WORD SWAP .WORD ABS .WORD USTAR .WORD RFROM .WORD DPM .WORD SEMIS ;<br>;  $\mathcal{M}/\mathcal{M}$ ; SCREEN 57 LINE 3 ; L2556 .BYTE \$82,'M',\$AF .WORD L2538 ; link to M\* MSLAS .WORD DOCOL

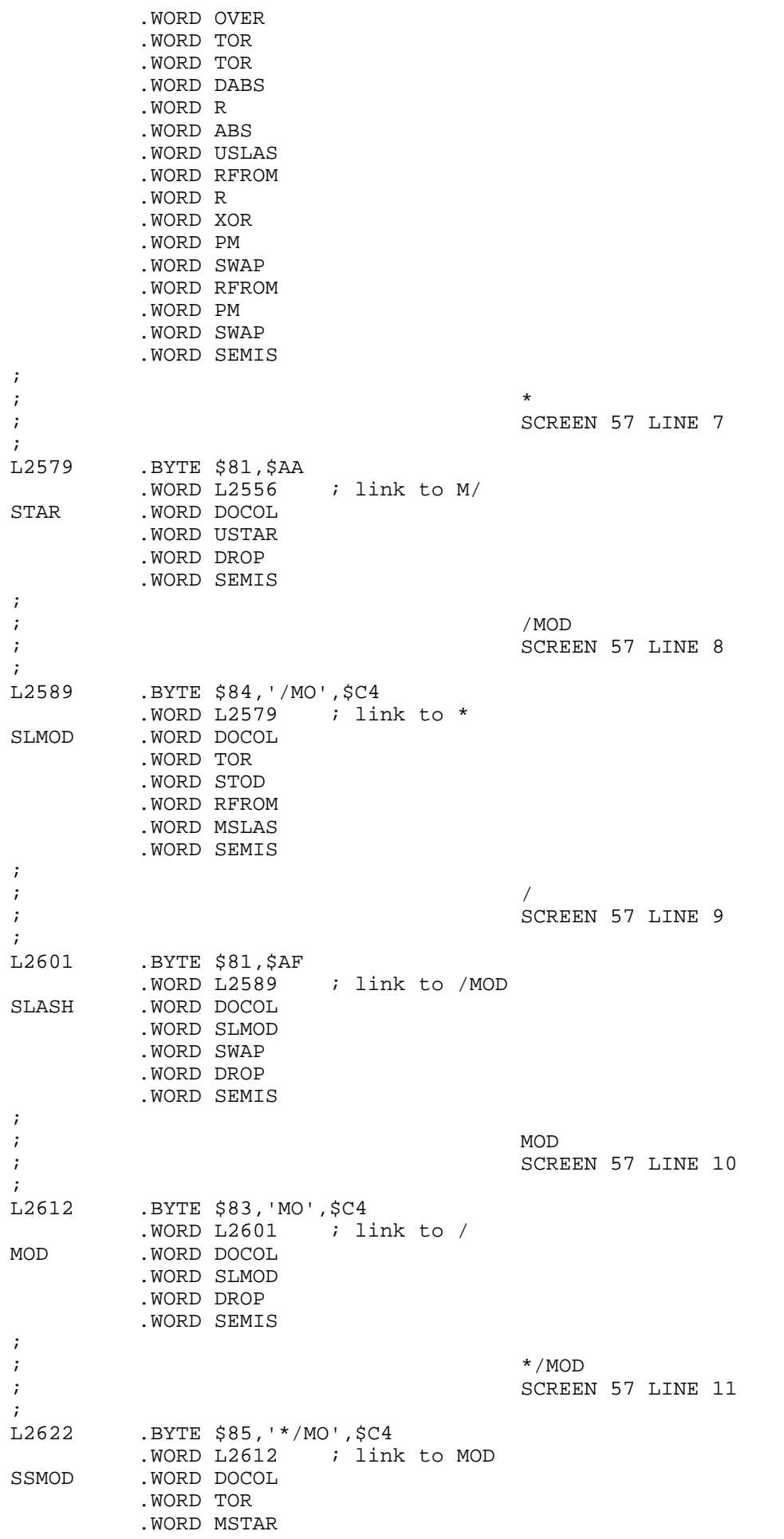

 .WORD RFROM .WORD MSLAS .WORD SEMIS ; ;  $*$ / ; SCREEN 57 LINE 13 ;<br>L2634 L2634 .BYTE \$82,'\*',\$AF .WORD L2622 ; link to \*/MOD SSLAS .WORD DOCOL .WORD SSMOD .WORD SWAP .WORD DROP .WORD SEMIS ; ; M/MOD ; SCREEN 57 LINE 14 ; L2645 .BYTE \$85,'M/MO',\$C4  $. WORD L2634$  ; link to \*/<br>MSMOD . WORD DOCOL .WORD DOCOL .WORD TOR .WORD ZERO .WORD R .WORD USLAS .WORD RFROM .WORD SWAP .WORD TOR .WORD USLAS .WORD RFROM .WORD SEMIS ; ; USE ; SCREEN 58 LINE 1 ; L2662 .BYTE \$83,'US', \$C5 .WORD L2645 ; link to M/MOD USE . WORD DOVAR .WORD DOVAR .WORD DAREA ; ; PREV ; SCREEN 58 LINE 2 ; L2670 .BYTE \$84, 'PRE', \$D6 .WORD L2662 ; link to USE<br>PREV .WORD DOVAR .WORD DOVAR .WORD DAREA ;  $\mathcal{L}$  + BUF  $\mathcal{L}$ ; SCREEN 58 LINE 4 ; ; L2678 .BYTE \$84,'+BU',\$C6 .WORD L2670 ; link to PREV PBUF . WORD DOCOL .WORD LIT .WORD SSIZE+4 ; hold block #, one sector two num .WORD PLUS .WORD DUP .WORD LIMIT .WORD EQUAL WORD ZBRAN.<br>L2688 .WORD 6 ; L2691-L2688 .WORD DROP .WORD FIRST L2691 . WORD DUP .WORD PREV .WORD AT

 .WORD SUB .WORD SEMIS ; ; UPDATE ; SCREEN 58 LINE 8 ;<br>L2700 .BYTE \$86,'UPDAT', \$C5 .WORD L2678 ; link to +BUF<br>UPDAT .WORD DOCOL .WORD DOCOL .WORD PREV .WORD AT .WORD AT .WORD LIT,\$8000 .WORD OR .WORD PREV .WORD AT .WORD STORE .WORD SEMIS ; ; FLUSH ;<br>L2705 L2705 .BYTE \$85,'FLUS',\$C8 .WORD L2700 ; link to UPDATE .WORD DOCOL .WORD LIMIT,FIRST,SUB .WORD BBUF,CLIT .BYTE 4 . WORD PLUS, SLASH, ONEP .WORD ZERO,PDO L2835 .WORD LIT, \$7FFF, BUFFR .WORD DROP,PLOOP L2839 .WORD \$FFF6 ; L2835-L2839 .WORD SEMIS ; ; EMPTY-BUFFERS ; SCREEN 58 LINE 11 ;<br>L2716 .BYTE \$8D, 'EMPTY-BUFFER', \$D3 .WORD L2705 ; link to FLUSH .WORD DOCOL .WORD FIRST .WORD LIMIT .WORD OVER .WORD SUB .WORD ERASE .WORD SEMIS ; ; DR0 ; The set of the set of the set of the SCREEN 58 LINE 14 ;<br>L2729 .BYTE \$83,'DR',\$B0 .WORD L2716 ; link to EMPTY-BUFFERS DR0 .WORD DOCOL .WORD ZERO .WORD OFSET .WORD STORE .WORD SEMIS ; ; DR1 ; SCREEN 58 LINE 15 ;<br>L2740 .BYTE \$83, 'DR', \$B1 .WORD L2729 ; link to DR0 .WORD DOCOL .WORD LIT,SECTR ; sectors per drive .WORD OFSET .WORD STORE .WORD SEMIS

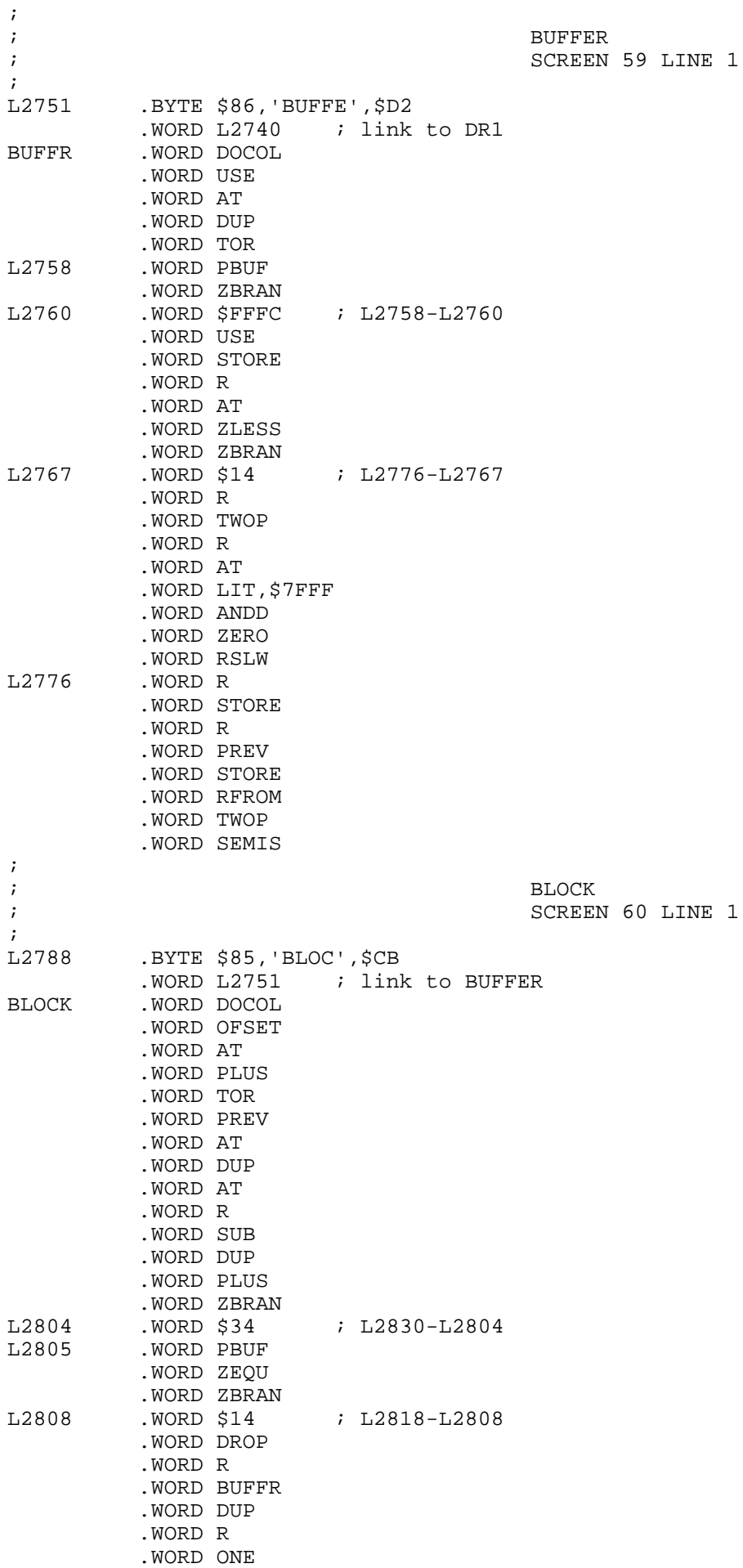

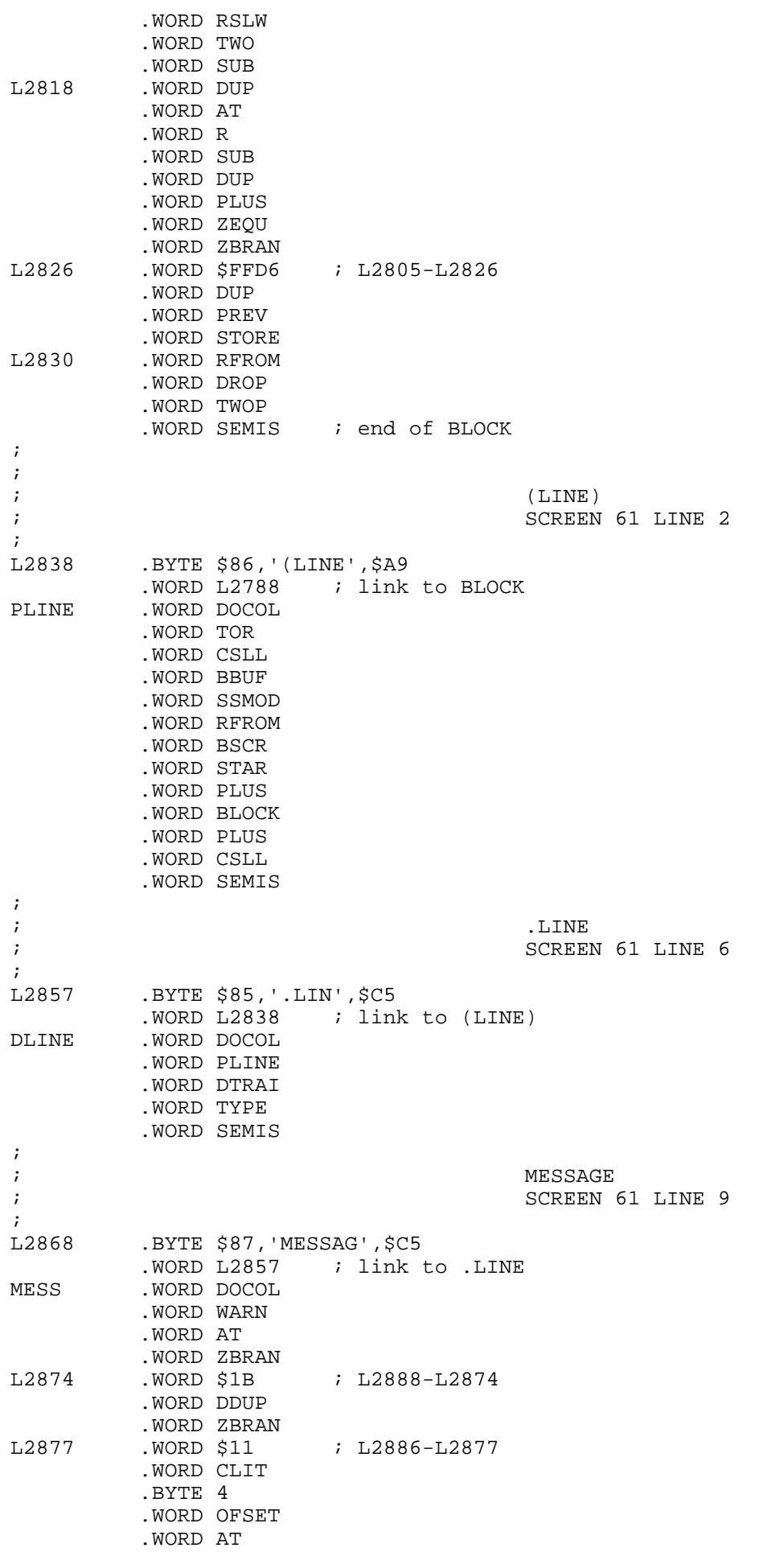

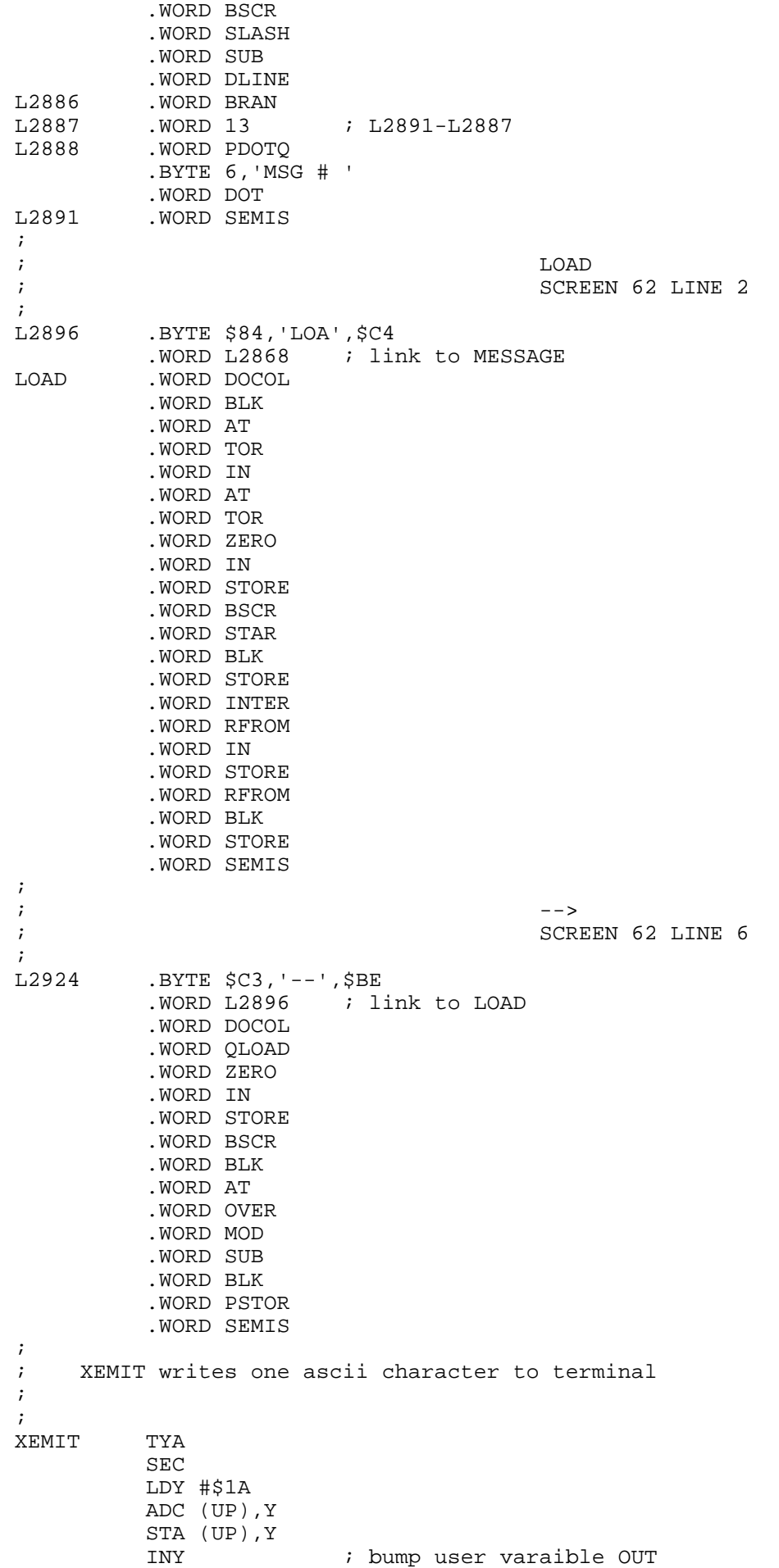

 LDA #0 ADC (UP),Y STA (UP), Y<br>LDA 0, X ; fetch character to output STX XSAVE JSR OUTCH  $\qquad$  ; and display it LDX XSAVE JMP POP ; ; XKEY reads one terminal keystroke to stack ; ; XKEY STX XSAVE<br>JSR INCH JSR INCH : might otherwise clobber it while<br>LDX XSAVE : inputting a char to accumulator ; inputting a char to accumulator JMP PUSHOA ; ; XQTER leaves a boolean representing terminal break ; ;<br>XQTER LDA \$C000 : system depend port test CMP \$C001 AND #1 JMP PUSHOA ; ; XCR displays a CR and LF to terminal ; ; XCR STX XSAVE ; use monitor call LDX XSAVE JMP NEXT ; ; -DISC ; machine level sector R/W ;<br>L3030 L3030 .BYTE \$85,'-DIS',\$C3  $. WORD L2924$  ; link to --><br>DDISC  $. WORD *+2$  $.WORD$   $*+2$  LDA 0,X STA \$C60C STA \$C60D ; store sector number LDA 2,X STA \$C60A STA \$C60B ; store track number LDA 4,X STA \$C4CD<br>STA \$C4CE ; store drive number STX XSAVE<br>LDA \$C4DA ; sense read or write BNE L3032 JSR \$E1FE JMP L3040 L3032 JSR \$E262 L3040 JSR \$E3EF ; head up motor off LDX XSAVE LDA \$C4E1 ; report error code STA 4,X JMP POPTWO ;  $\mathbf{i}$  -BCD ; Convert binary value to BCD ;<br>L3050 .BYTE \$84, '-BC', \$C4 .WORD L3030 ; link to -DISC DBCD .WORD DOCOL .WORD ZERO,CLIT .BYTE 10

 .WORD USLAS,CLIT .BYTE 16 .WORD STAR,OR,SEMIS ;  $\mathsf{R}/\mathsf{W}$ ; Read or write one sector ;<br>L3060 BYTE \$83,'R/',\$D7.<br>WORD L3050 ; l. WORD L3050 ; link to -BCD<br>RSLW .WORD DOCOL .WORD DOCOL .WORD ZEQU,LIT,\$C4DA,CSTOR .WORD SWAP,ZERO,STORE .WORD ZERO,OVER,GREAT,OVER .WORD LIT,SECTL-1,GREAT,OR,CLIT .BYTE 6 .WORD QERR .WORD ZERO,LIT,SECTR,USLAS,ONEP .WORD SWAP,ZERO,CLIT .BYTE \$12 .WORD USLAS,DBCD,SWAP,ONEP .WORD DBCD,DDISC,CLIT .BYTE 8 .WORD QERR .WORD SEMIS ; ; ; .WORD SEMIS ;  $\mathbf{i}$  is a set of the set of the set of the set of the set of the set of the set of the set of the set of the set of the set of the set of the set of the set of the set of the set of the set of the set of the set of the ; SCREEN 72 LINE 2 ;<br>L3202 .BYTE \$C1,\$A7<br>.WORD L3060 ; link to R/W TICK .WORD DOCOL .WORD DFIND .WORD ZEQU .WORD ZERO .WORD QERR .WORD DROP .WORD LITER .WORD SEMIS ; ; FORGET ; Altered from model ; SCREEN 72 LINE 6 ; L3217 .BYTE \$86,'FORGE',\$D4 WORD L3202 ; link to ' TICK<br>FORG . WORD DOCOL .WORD DOCOL .WORD TICK,NFA,DUP .WORD FENCE,AT,ULESS,CLIT .BYTE \$15 .WORD QERR,TOR,VOCL,AT L3220 .WORD R, OVER, ULESS .WORD ZBRAN,L3225-\* .WORD FORTH,DEFIN,AT,DUP . WORD VOCL, STORE .WORD BRAN, \$FFFF-24+1 ; L3220-\*<br>L3225 .WORD DUP, CLIT .WORD DUP, CLIT .BYTE 4 WORD SUB.<br>L3228 .WORD PFA .WORD PFA, LFA, AT .WORD DUP,R,ULESS .WORD ZBRAN,\$FFFF-14+1 ; L3228-\* . WORD OVER, TWO, SUB, STORE .WORD AT,DDUP,ZEQU .WORD ZBRAN,\$FFFF-39+1 ; L3225-\*

 .WORD RFROM,DP,STORE .WORD SEMIS ; ; BACK ; SCREEN 73 LINE 1 ;<br>L3250 .BYTE \$84, 'BAC', \$CB .WORD L3217 : link to FORGET BACK . WORD DOCOL .WORD DOCOL .WORD HERE .WORD SUB .WORD COMMA .WORD SEMIS ; ; BEGIN ; SCREEN 73 LINE 3 ; L3261 .BYTE \$C5,'BEGI',\$CE .WORD L3250 ; link to BACK .WORD DOCOL .WORD QCOMP .WORD HERE .WORD ONE .WORD SEMIS ; ; ENDIF ; SCREEN 73 LINE 5 ; L3273 .BYTE \$C5,'ENDI',\$C6 .WORD L3261 ; link to BEGIN ENDIF .WORD DOCOL .WORD QCOMP .WORD TWO .WORD QPAIR .WORD HERE .WORD OVER .WORD SUB .WORD SWAP .WORD STORE .WORD SEMIS ;  $\mathcal{L}$  is the contract of the contract of the contract of the contract of the contract of the contract of the contract of the contract of the contract of the contract of the contract of the contract of the contract of t ; SCREEN 73 LINE 7 ;<br>L3290 .BYTE \$C4, 'THE', \$CE .WORD L3273 ; link to ENDIF .WORD DOCOL .WORD ENDIF .WORD SEMIS ; ; DO ; SCREEN 73 LINE 9 ; L3300 .BYTE \$C2,'D',\$CF .WORD L3290 ; link to THEN .WORD DOCOL .WORD COMP .WORD PDO .WORD HERE .WORD THREE .WORD SEMIS ; ; LOOP ; SCREEN 73 LINE 11 ; ; L3313 .BYTE \$C4,'LOO',\$D0 .WORD L3300 ; link to DO

 .WORD DOCOL .WORD THREE .WORD QPAIR .WORD COMP .WORD PLOOP .WORD BACK .WORD SEMIS ;  $\mathcal{F}$  +LOOP ; SCREEN 73 LINE 13 ;<br>L3327 .BYTE \$C5, '+LOO', \$D0 .WORD L3313 ; link to LOOP .WORD DOCOL .WORD THREE .WORD QPAIR .WORD COMP .WORD PPLOO .WORD BACK .WORD SEMIS ; ; UNTIL ; SCREEN 73 LINE 15 ;<br>L3341 L3341 .BYTE \$C5,'UNTI',\$CC .WORD L3327 ; link to +LOOP<br>UNTIL .WORD DOCOL .WORD DOCOL .WORD ONE .WORD QPAIR .WORD COMP .WORD ZBRAN .WORD BACK .WORD SEMIS ; ; END ; SCREEN 74 LINE 1 ;<br>L3355 .BYTE \$C3, 'EN', \$C4 .WORD L3341 ; link to UNTIL .WORD DOCOL .WORD UNTIL .WORD SEMIS ;  $\,$  ,  $\,$   $\,$  ,  $\,$   $\,$  AGAIN  $\,$ ; SCREEN 74 LINE 3 ;<br>L3365 .BYTE \$C5, 'AGAI', \$CE .WORD L3355 ; link to END AGAIN .WORD DOCOL .WORD ONE .WORD QPAIR .WORD COMP .WORD BRAN .WORD BACK .WORD SEMIS ; ; REPEAT ; SCREEN 74 LINE 5 ;<br>L3379 L3379 .BYTE \$C6,'REPEA',\$D4 .WORD L3365 ; link to AGAIN .WORD DOCOL .WORD TOR .WORD TOR .WORD AGAIN .WORD RFROM .WORD RFROM .WORD TWO

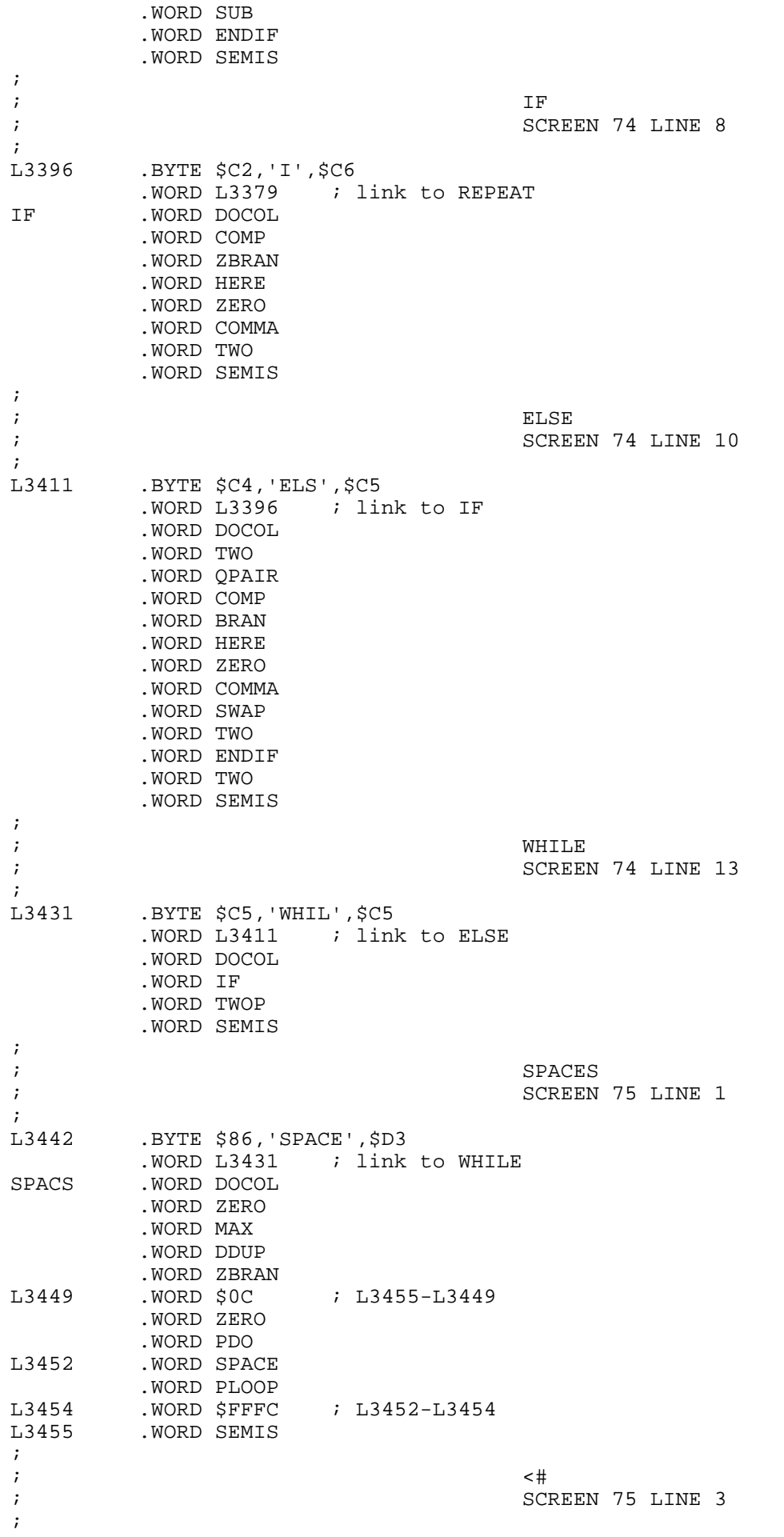

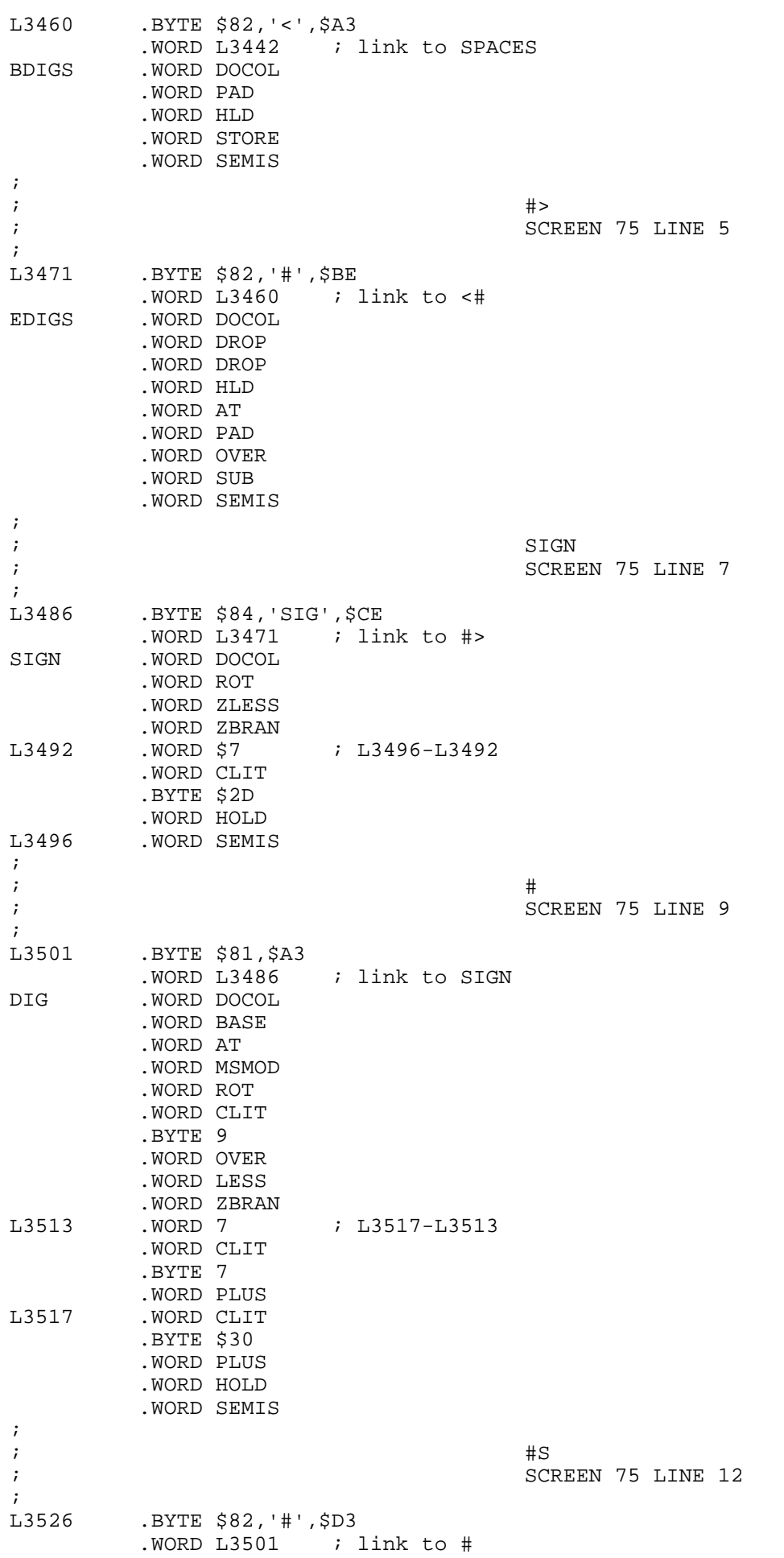

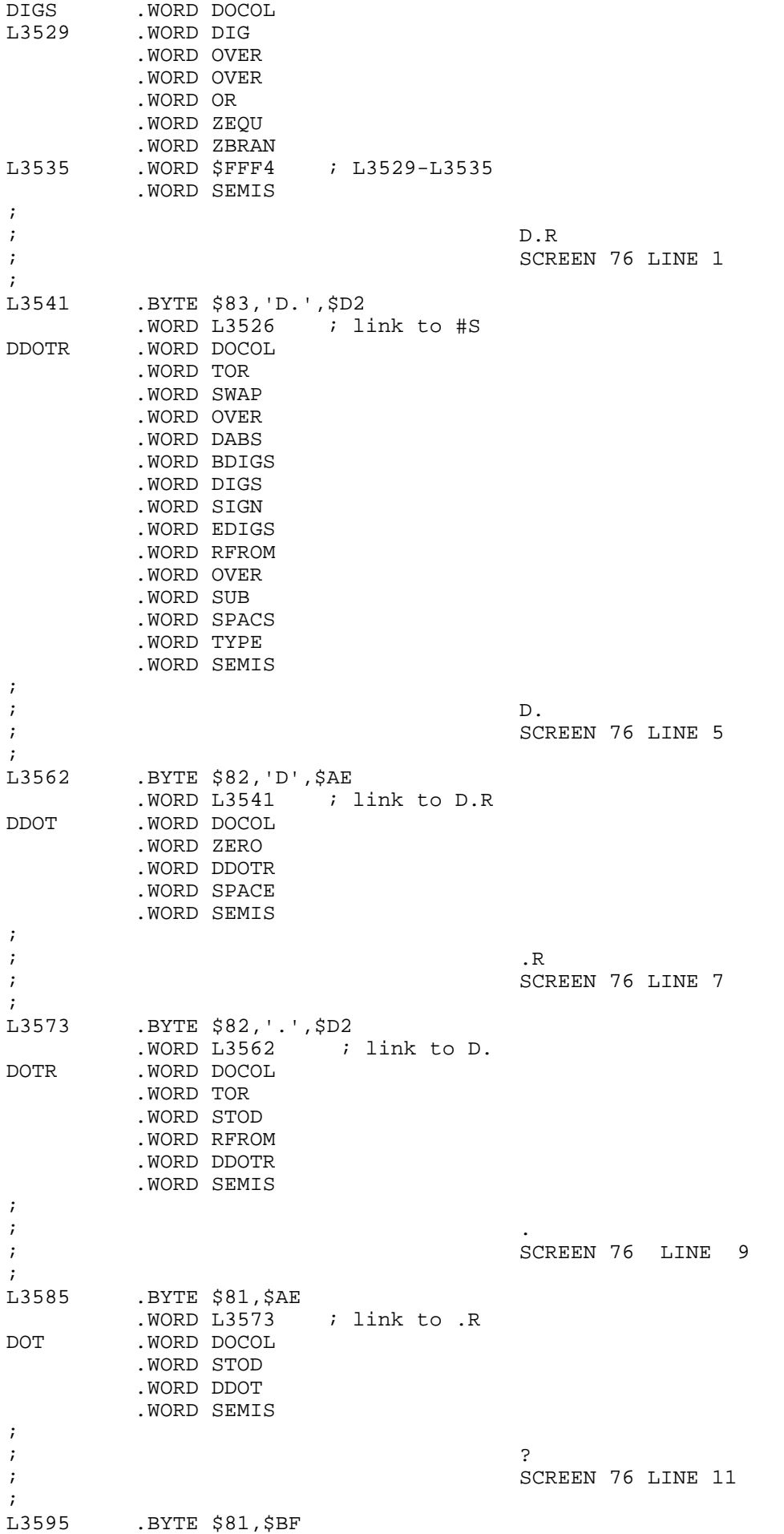

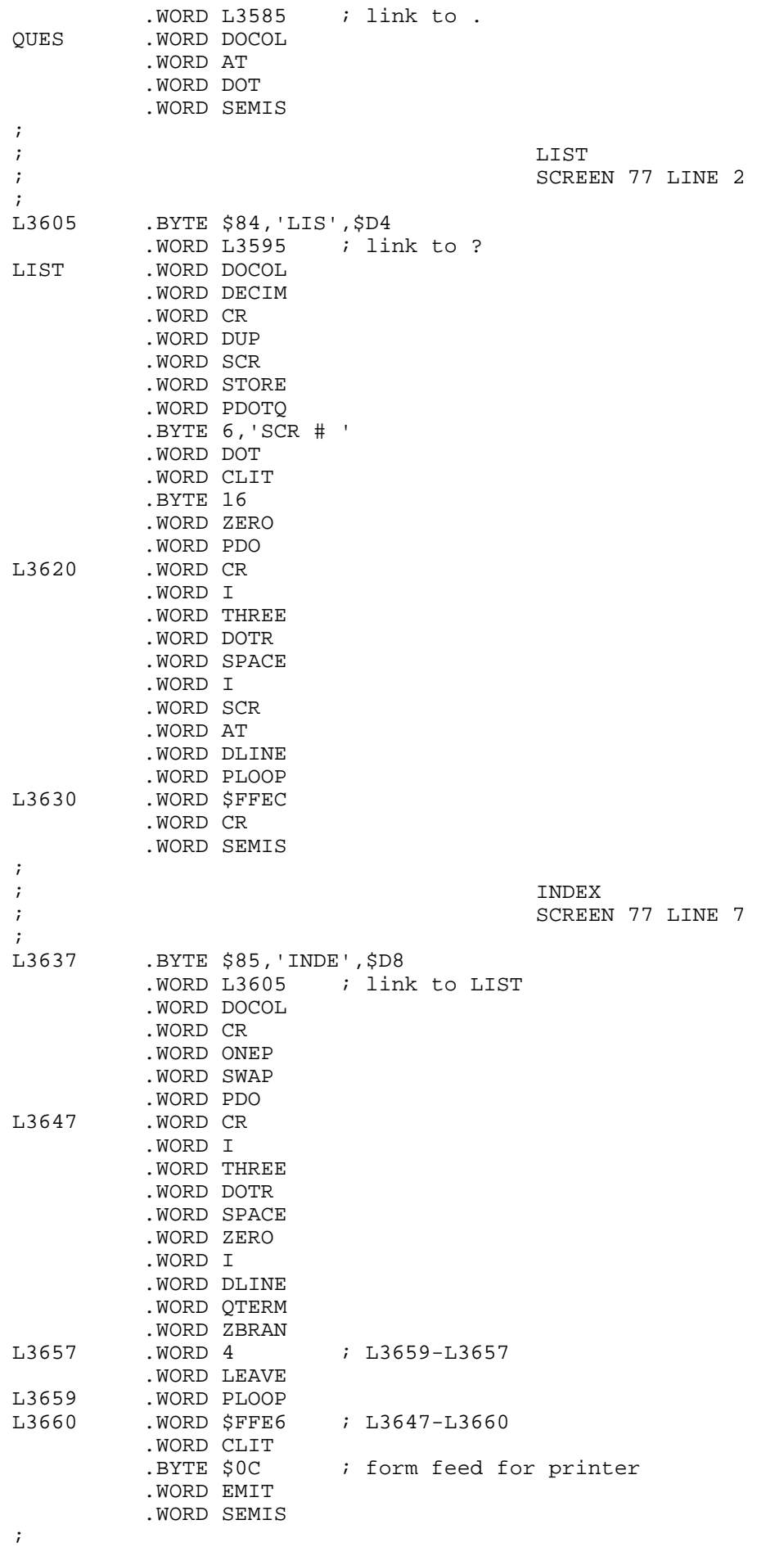

;

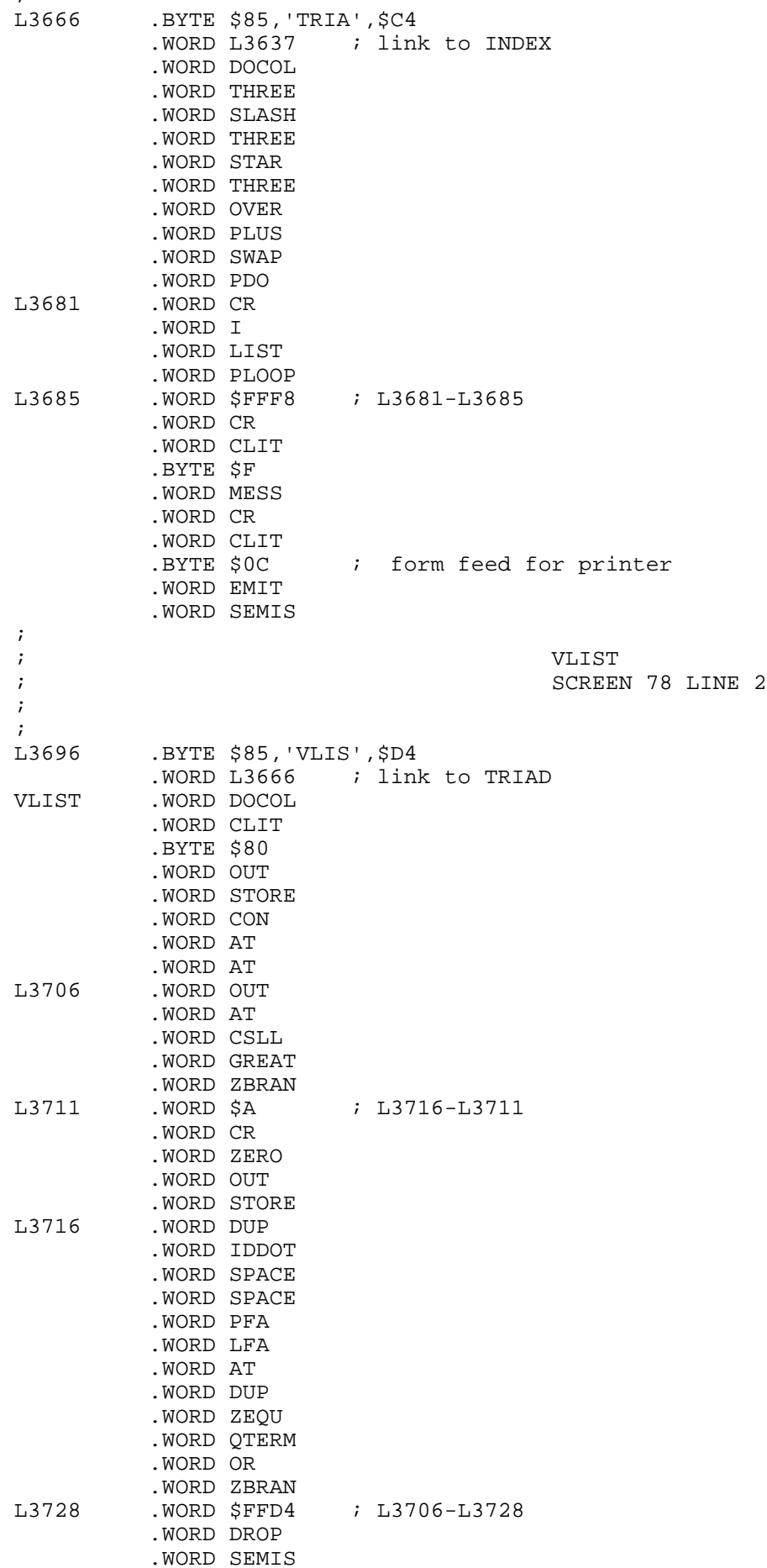

;

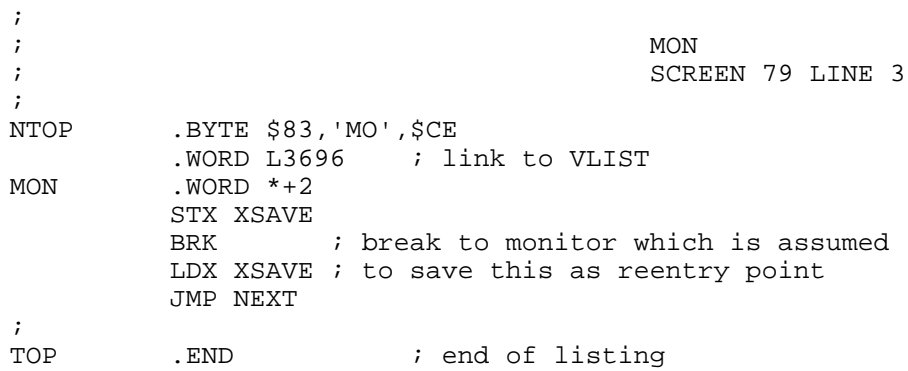